**Diplomová práce**

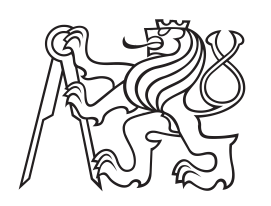

**České vysoké učení technické v Praze**

**Fakulta elektrotechnická Katedra Mikroelektroniky**

# **Online monitoring ampacity přenosových linek**

**Bc. Petr Pražák KME: Elektronika**

**2017 Vedoucí práce: doc. Ing. Zdeněk Müller, Ph.D.**

České vysoké učení technické v Praze Fakulta elektrotechnická

katedra mikroelektroniky

# ZADÁNÍ DIPLOMOVÉ PRÁCE

Student: Bc. PRAŽÁK Petr

Komunikace, multimédia a elektronika Studijní program: Elektronika Obor:

Název tématu: Online monitoring ampacity přenosových linek

#### Pokyny pro vypracování:

1. Seznamte se s problematikou ampacity přenosových linek a vyhodnoťte metody jejího stanovení.

- 2. Na základě získaných poznatků navrhněte aparaturu pro měření ampacity. Využijte metodu analýzy spektra mechanických vibrací a měření teploty.
- 3. Experimentálně ověřte navrhované řešení ve formě přistroje nebo experimentální aparatury. Zhodnotte zvolené řešení a navrhněte doporučení pro další postup.

#### Seznam doporučené literatury:

- [1] Deb A. K.: Powerline Ampacity System: Theory, Modeling and Applications, CRC Press 2000. ISBN 9780849313066
- [2] Riemersma, H, a dalsi.: Application of Superconducting Technology to Power Transformers. IIEEE TRANS.<br>POWER APPAR. AND SYS. /1981, Sv. PAS-100, 7, stranky 3398-3407
- [3] Tlustý, J. a kol.: Monitorování, řízení a chránění elektrizačních soustav. České vysoké učení technické v Praze. 2011. ISBN 978-80-01-04940-2.

Vedoucí:

doc. Ing. Zdeněk Müller Ph.D., K 13115 - katedra elektroenergetiky FEL ČVUT

Platnost zadání: 28. 2. 2018

prof. Ing. Miroslav Husák, CSc. vedoucí katedry

prof. Ing. Pavel Ripka, CSc. děkan

V Praze dne 20.09.2016

# **Poděkování Prohlášení**

Chtěl bych poděkovat svému panu vedoucímu doc. Ing. Zdeňku Müllerovi, Ph.D. za jeho rady a odborné vedení, dále bych chtěl poděkovat své rodině a přítelkyni za podporu nejen morální, ale i za to, že mne neustále nutili pokračovat.

Prohlašuji, že jsem předloženou práci vypracoval samostatně, a že jsem uvedl veškeré použité informační zdroje v souladu s Metodickým pokynem o dodržování etických principů při přípravě vysokoškolských závěrečných prací.

........................................

v Praze dne 8. 1. 2017

Tento projekt se zabývá problematikou sledování ampacity přenosových linek. Teoretická část obsahuje úvod do problematiky ampacity a možností jejího sledování. Cílem praktické části práce je návrh zařízení vhodného pro monitoring ampacity vysokonapětových přenosových linek.

**Klíčová slova:** měření proudu, měření teploty, detekce vibrací, bezdrátová komunikace, parazitní napájení, počítačový dohled/sledování

# **Abstrakt Abstract**

This project deals with the problems of monitoring ampacity of power lines. The theoretical part contains an introduction to the topic of ampacity and ways how to measure it. The aim of the practical part is to construct device suitable for online monitoring of ampacity on high voltage power lines.

**Keywords:** current sensor, temperature sensor, vibration detection, wireless comunnication, parasitic power suplly, computer monitoring

**Title translation:** Overhead line ampacity online monitoring

# **Obsah**

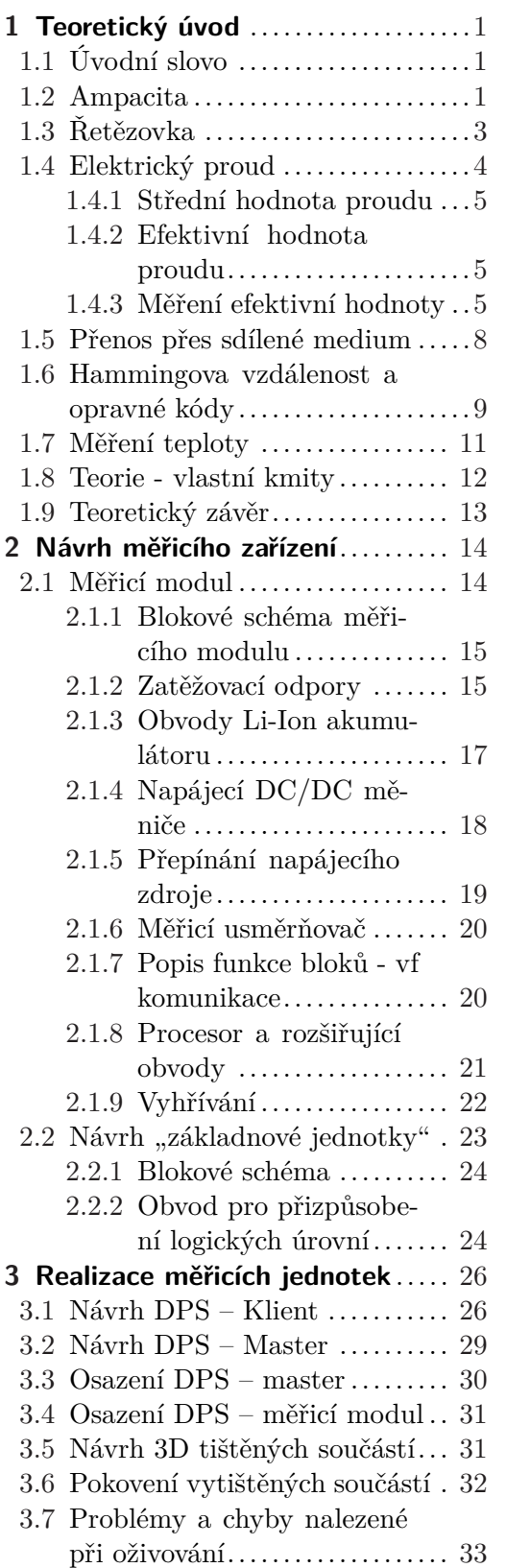

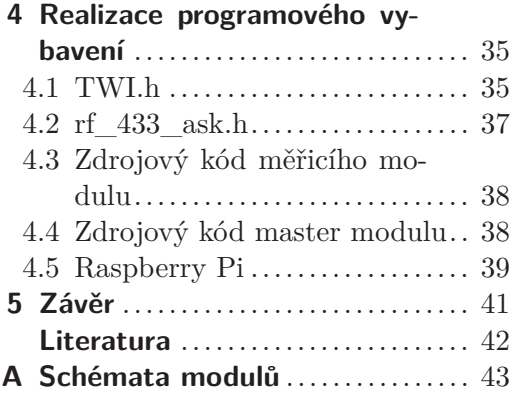

# **Obrázky**

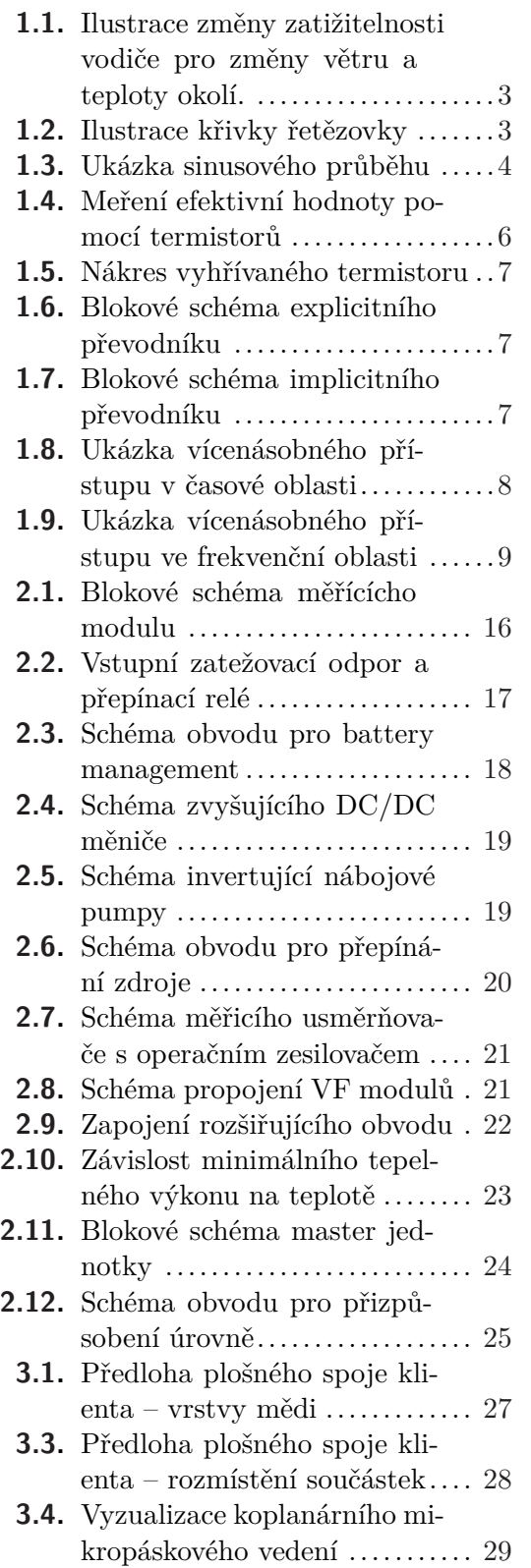

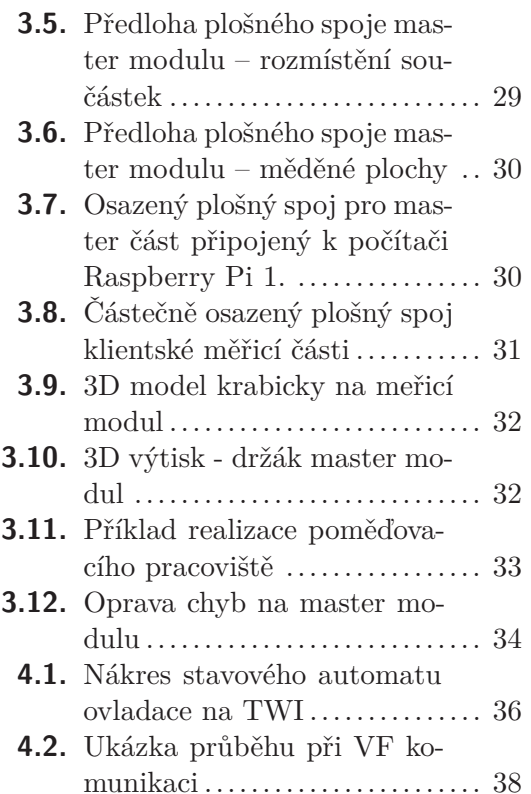

- **[1.1.](#page-14-4)** Ukázka středních a efektivních hodnot střídavých průběhu ..............................[5](#page-14-1) **[2.1.](#page-27-3)** Možnosti nastavení nabíje
	- cích proudů Li-Ion ............. [18](#page-27-1)

# **Tabulky Výpisy kódu**

- **[4.1.1.](#page-46-2)** Ukázka použití ovládací funkce na TWI přenos ......... [37](#page-46-1) **[4.5.2.](#page-49-0)** Příkazy k přidání I <sup>2</sup>C RTC
- hodin do Raspbianu............ [40](#page-49-1) **[4.5.3.](#page-49-2)** Úprava cmdline.txt vypnutí
	- seriové konzoly Raspbianu ..... [40](#page-49-1)

- **API** Application Programming Interface
- **DPS** Desky Plošných Spojů
- **DSP** Digital signal procesor digitální signálový procesor
- **EEPROM** Electrically Erasable Programable Read Only Memory
	- **GPIO** General Purpose Input Output **ISP** In System Programing
	- **NESC** *The National Safety Code* USA standard pro bezpečnou instalaci, provoz a údržbu elekrických a telekomunikačních rozvodných systémů
		- **NTP** Network Time Protocol
		- **SCL** Serial CLock signál sběrnice  $1^2C$
	- **SDA** Serial DAta signál sběrnice I <sup>2</sup>C
	- **SMT** Surface Mounted Technology
	- **THT** Through Hole Technology
	- **TWI** Two Wire Interface je komunikační sběrnice od firmy Atmel shodná s I <sup>2</sup>C

# **Seznam zkratek Seznam jednotek**

- *α***<sup>E</sup>** úhrnný součinitel přestupu tepla
	- *~***b** datový vektor
	- *~***c** vektor kódového slova
- **C** kapacita
- **c<sup>p</sup>** tepelná kapacita vodiče
- *~***d** vektor přijatých dat
- **E** jednotková matice
- **E<sup>k</sup>** kynetická energie
- **E<sup>p</sup>** potenciální energie
	- **f** frekvence
- $\vec{F}$  síla
- *ϕ* úhel vychýlení
- **g** tíhové zrychlení Země
- **G** generující matice
- **H** kontrolní matice
- **I** proud
- **I<sup>0</sup>** závěrný saturační proud PN přechodu
- **J** moment setrvačnosti
- **k** Boltzmannova konstanta
- *λ* tepelné vodivosti tělesa
- **M** poměrná hmotnost vodiče
- **n** emisní činitel PN přechodu
- *ω* úhlová rychlost
- **P** paritní matice
- **P<sup>C</sup>** výkon odvedený konvekcí
- **P<sup>R</sup>** výkon vyzářený sáláním
- **P<sup>S</sup>** výkon dodaný slunečním zářením
- **P<sup>Z</sup>** ztrátový tepelný výkon
- **R** odpor
- **Rac** střídavý odpor vedení
- **Rth** tepelný odpor
	- *~***s** syndrom
	- **S** plocha
	- **T** teplota
	- **U** napětí
	- **w***~* chybový vektor
	- *~***x** přijatý datový vektor
	- **d** tloušťka materiálu
	- **e** náboj elektronu
	- **l** údaj vzdálenosti / délky
	- **t** čas

# <span id="page-10-1"></span><span id="page-10-0"></span>**Kapitola 1 Teoretický úvod**

# <span id="page-10-2"></span>**1.1 Úvodní slovo**

V této práci se budeme zabývat sledováním ampacity přenosových linek, konkrétněji bezdrátovým sledováním na vysokonapěťových přenosových linkách vedených vzduchem. Pro tento účel bude navrhnuto zařízení umístitelné přímo na vodiče vedení vysokého napětí. Dále bude navrhnuta "základnová jednotka", jejímž účelem bude sbírat informace z několika sledovačů a jejich předávání dále nadřazeným vrstvám k vyhodnocení a zobrazení ve srozumitelné podobě pozorovateli.

Práce je rozdělena na několik částí: popis různých teoretických pojmů, které budeme v práci používat, popisy různých způsobů monitoringu ampacity, popis navržených bloků zařízení, návrh mechanické a elektronické části a test práce při simulaci umístění na VN vedení.

# <span id="page-10-3"></span>**1.2 Ampacita**

Ampacita je uměle vytvořené označení, vytvořené pomocí lingvistického jevu, v češtině nazývaného kontaminace<sup>1</sup> ze slov *ampere capacity*. Je definována v americkém NESC<sup>2</sup> standardu jako maximální proud, jenž jsou vodič nebo zařízení schopny snést, než utrpí postupné nebo okamžité poškození. V praxi jde o hodnotu RMS proudu, který je schopný vodič nebo zařízení trvale přenášet, aniž by došlo k překročení jeho teplotního rozsahu.

Vzhledem k tématu této práce "Online monitoring ampacity přenosových linek", kdy jsou cílem venkovní nadzemní přenosové trasy, je potřeba uvažovat nejen oteplení Joulovým ztrátovým teplem, ale i další vlivy:

- vliv slunečního záření
- vliv okolní teploty
- vliv proudění vzduchu

Jsme naopak limitováni nejen vlivem teploty na materiál ve smyslu metalurgické degradace, ale i mechanickou tepelnou roztažností způsobující průhyb vodiče. S rostoucí teplotou narůstá délka vodiče a dochází ke zvětšení prověsu a následně problémům jako např. přibližování vodiče k zemi nebo nebezpečí vzniku zkratů mezi vodiči vlivem rozkývání vodičů větrem. Díky těmto vlivům tak není ampacita venkovního vedení konstantní, ale značně se mění nejen v průběhu času např. s počasím nebo ročním obdobím,

<sup>1</sup> *(znečištění, smíšení)* - označení pro jev, kdy se dvě slova zájemně ovlivňují nebo splynou [\[2\]](#page-51-2)

<sup>2</sup> *The National Safety Code* - USA standard pro bezpečnou instalaci, provoz a údržbu elekrických a telekomunikačních rozvodných systémů

1. Teoretický úvod **. . . . . . . . . . . . . . . . . . . . . . . . . . . . . . . . . . . . . . . . .**

ale vzhledem k velké tepelné setrvačnosti vodiče je potřeba také rozlišovat mezi dobou trvání stavu či děje - trvalý (dlouhodobý) vs. krátkodobý.

Pokud bychom chtěli výše zmíněné přepsat do přesnějšího vyjádření pomocí matematických rovnic, dostaneme diferenciální rovnici,

$$
M \cdot c_p \cdot \frac{dT_{AV}}{dt} = P_Z + P_S - P_R - P_C \tag{1.1}
$$

kde na levé straně máme poměrnou hmotnost vodiče *M* v kg · m<sup>−</sup><sup>1</sup> a měrnou tepelnou kapacitu vodiče *c<sup>P</sup>* v J · kg<sup>−</sup><sup>1</sup> · K<sup>−</sup><sup>1</sup> a na pravé straně jsou zastoupeny výkony energii dodávající – Joulovo teplo *P<sup>Z</sup>* a působení slunečního záření *P<sup>S</sup>* s odečtením tepla odvedeného sáláním *P<sup>R</sup>* a konvekcí<sup>1</sup> *P<sup>C</sup>* (*W* ·*m*<sup>−</sup><sup>1</sup> ). Tuto rovnici můžeme použít díky splnění Biotova kritéria

<span id="page-11-0"></span>
$$
Bi = \frac{\alpha_E \cdot d_{char}}{\lambda} < 0,02 \tag{1.2}
$$

počítaného z úhrnného součinitele přestupu tepla  $\alpha_E$  (W·m<sup>-2</sup>·K<sup>-1</sup>), "charakteristického rozměru" – v tomto případě průměru *dchar* v m a tepelné vodivosti tělesa *λ*  $(W \cdot m^{-1} \cdot K^{-1})$ 

Pro další úpravy rovnic je potřeba rozlišovat, zda dochází k akumulaci energie – ohřevu vodiče, tento stav je nazýván dynamickým. Jde většinou o děje s dobou trvání jednotek až desítek minut, při nichž může být překročena velikost protékajícího proudu nad hodnotu pro trvalý provoz. Maximální proud, který může takto protékat, lze vypočítat úpravou rovnice [\(1.1\)](#page-11-0) tak, že při tomto proudu dosáhneme za čas *t* maximální teploty  $T_{MAX}$ .

Při ustáleném stavu se již teplota vodiče nemění a derivace *dTAV dt* se rovná 0. Z rovnice [\(1.1\)](#page-11-0) nám tak zbyde pouze rovnost dodané a odvedené energie ve tvaru

$$
P_Z + P_S = P_R + P_C \tag{1.3}
$$

Dalšími úpravami se při dané teplotě v ustáleném stavu dostaneme k rovnici

$$
I = \sqrt{\frac{P_R + P_C - P_S}{R_{ac}}} \tag{1.4}
$$

pomocí které se pro tzv. "hraniční podmínky" stanovuje maximální trvalý proud vodičem.

Pro ilustraci změn ampacity v ustáleném stavu byl z [[1\]](#page-51-3) převzat následující graf ukazující vliv změn okolní teploty a rychlosti větru. Bezrozměrné číslo *k* vyjadřuje násobek, kolikrát větší proud je možno vodičem pustit v porovnání s maximálním proudem při teplotě okolí 40◦C bez pohybu vzduchu okolo vodiče.

<sup>1</sup> Pohybem vzduchu okolo vodiče.

<span id="page-12-1"></span>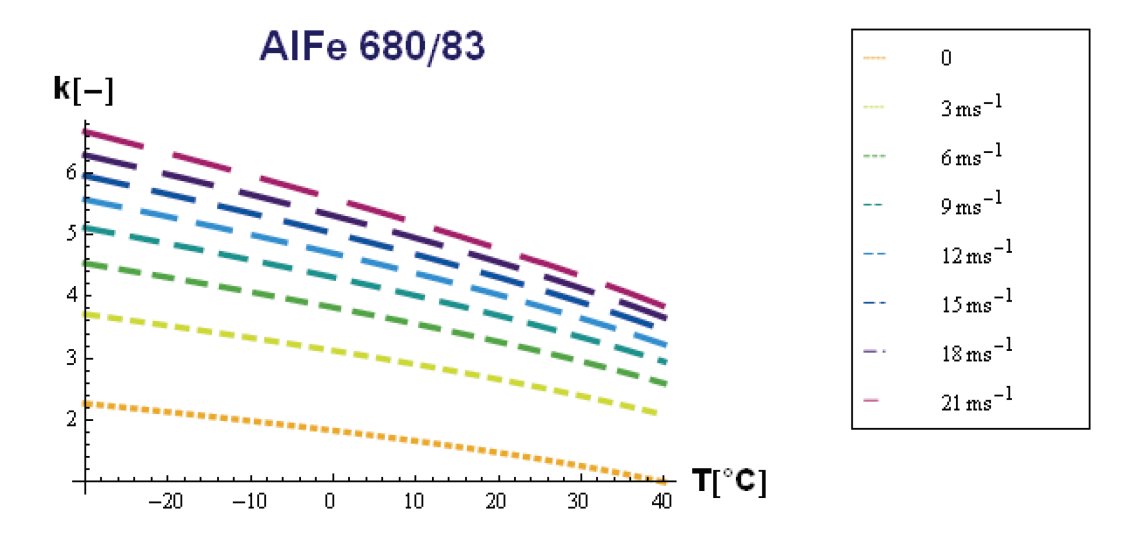

<span id="page-12-2"></span>**Obrázek 1.1.** Graf ukazující změny zatižitelnosti vodiče pro změny větru a teploty okolí v *k* násobku maximálního proudu při 0 *ms*−<sup>1</sup> a 40◦*C* (Převzato z [\[1](#page-51-3)]).

# <span id="page-12-0"></span>**1.3 Řetězovka**

Jak již bylo zmíněno v předchozí sekci, dochází při zavěšení vodiče mezi sloupy k prověšení vodiče. Tvar, v jakém se vodič prověsí, se nazývá řetězovka. Pokud bychom chtěli tento tvar popsat slovně, a nevěděli jak vypadá nadzemní přenosové vedení, mohli bychom k tomu použít například následující větu: "Necháme-li volně viset dokonale ohebný homogenní a neprotažitelný provaz ukotvený ve dvou bodech v homogenním gravitačním poli, zaujme tvar křivky, kterou nazýváme řetězovka."

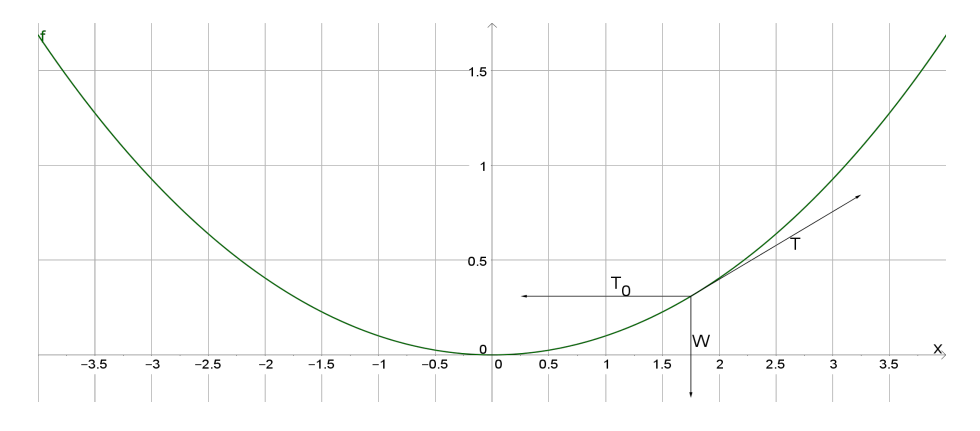

<span id="page-12-3"></span>**Obrázek 1.2.** Graf řetězovky s minimem posunutým do bodu [0,0].

Poprvé byla řetězovka jako matematický problém představena Jacobem Bernoulim, avšak název řetězovka jí přiřkl až Christiaan Huygens. Matematicky problém následně úspěšně vyřešil Jakubův bratr Johann Bernoulli roku 1691<sup>1</sup>.

<span id="page-12-4"></span>
$$
y(x) = \frac{\alpha}{2} \left( e^{\frac{x}{\alpha}} + e^{-\frac{x}{\alpha}} \right) = \alpha \cosh \frac{x}{\alpha}
$$
 (1.5)

 $^{\rm 1}$ Některé zdroje uvádějí autorské trio Gottfried Leibniz, Christiaan Huygens a Johann Bernoulli

# <span id="page-13-1"></span>1. Teoretický úvod **. . . . . . . . . . . . . . . . . . . . . . . . . . . . . . . . . . . . . . . . .**

Rovnice pro popis řetězovky je rovnicí hyperbolického kosinu s koeficientem *α* ovlivňující zakřivení výsledné řetězovky.<sup>1</sup> Tuto rovnici je možno odvodit několika různými způsoby, např. minimalizaci potenciální energie částí řetězu nebo metodou vyrušení horizontálních sil. Při této metodě předpokládáme, že již řetěz zaujal konečnou polohu a není tedy v pohybu. Následně si rozepíšeme síly působící na libovolný bod řetězu (viz. obrázek [1.2\)](#page-12-3). Jsou jimi vertikální tíhová síla řětězu od počátku do daného bodu – *W*, horizontální síla *T*<sup>0</sup> představující tah ke vzdálenějšímu bodu zavěšení a tečná síla *T*, kterou působí na daný bod zbytek řetězu "nad bodem". Díky předpokladu klidové polohy, je součet všech tří sil působících na bod roven 0. Tedy

<span id="page-13-3"></span>
$$
\vec{W} + \vec{T}_0 = -\vec{T} \tag{1.6}
$$

Řetězovka se proto po staletí používala zejména v architektuře, kde díky vlastnosti nulových horizontálních smykových sil působících na libovolný bod výsledného oblouku velmi dobře vyhovuje pro stavbu oblouků z kamenného nebo cihlového zdiva. Před příchodem počítačového návrhu staveb se tak často stavby navrhovaly "nohama vzhůru" pomocí řetězů zavěšených dolů ze stropu. V současnosti je velmi rozšířené použití pro modelování prověšení vodiče mezi sloupy vedení, které tvoří téměř ideální řetězovku.

Pokud rovnici [\(1.5\)](#page-12-4) integrujeme s cílem získat matematické vyjádření pro délku úseku řetězu/lana od vrcholu v [0,*α*] do uchycení, dostaneme následující vzorec, kde *x* vyjadřuje horizontální vzdálenost těchto dvou bodů.

$$
s(x) = \frac{\alpha}{2} (e^{x\alpha^{-1}} - e^{-x\alpha^{-1}}) = \alpha \sinh \frac{x}{\alpha}
$$
 (1.7)

### <span id="page-13-0"></span>**1.4 Elektrický proud**

Vzhledem k tomu, že se budeme v této práci zaobírat elektrickým proudem, připomeňme si, v jakých hodnotách může být uváděn a jak se dá měřit. Začneme pro jednoduchost s proudem stejnosměrným, tedy takovým, který má v čase stejný směr toku částic (dle dohodnuté konvence od + k - pólu zdroje). Tento byl historicky objeven a rozšířen dříve, než proud střídavý, a to zásluhou Thomase Alva Edissona a jeho objevu uhlíkové žárovky, po kterém jakožto podnikatel rychle vybudoval síť stejnosměrných rozvodů.

Až jako druhý se rozšířil proud střídavý, jehož propagací se v takzvané válce proudů Edissonovi postavili Nikola Tesla a George Westinghouse. U střídavého proudu se, jak již název napovídá, v čase mění směr toku elektronů.

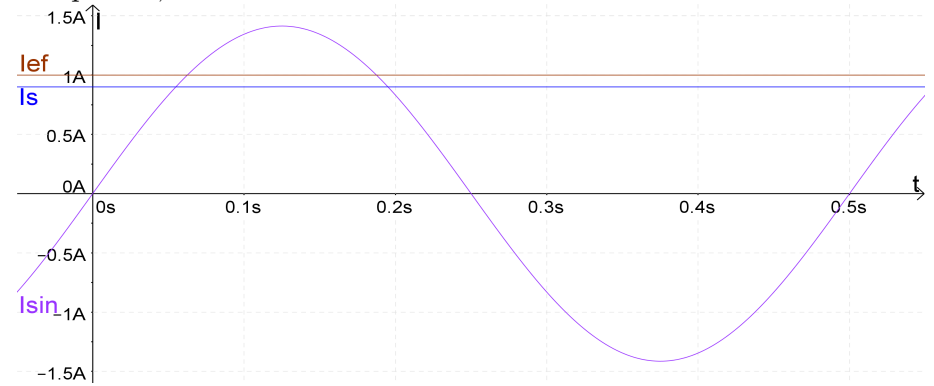

<span id="page-13-2"></span>**Obrázek 1.3.** Ukázka sinusového průběhu s vyznačením efektivní a aritmetické střední hodnoty.

<sup>1</sup> V obrázku [1.2](#page-12-3) byla od funkce [\(1.5\)](#page-12-4) odečtena *α* pro posun minima do [0,0].

<span id="page-14-1"></span>Střídavý proud může být jak periodický (např. sinusovka, obdélník atd.), tak neperiodický (např. šum nebo záznam zvuku).

Je pravděpodobně zřejmé, že takto rozdílné průběhy proudů nemůžeme popsat stejně jednoduše, jako proud stejnosměrný. Byly proto zavedeny další dvě hodnoty pro jeho popis:

#### <span id="page-14-0"></span>**1.4.1 Střední hodnota proudu**

Jednou z nich je střední hodnota, která udává hodnotu ustáleného stejnosměrného proudu, při které projde vodičem za jednu periodu stejný elektrický náboj, jako u proudu střídavého (při uvažování absolutní hodnoty). Občas je také možno nalézt definici pomocí chemického procesu vylučování kovů z galvanické lázně zhruba v podobě: *Střední hodnota střídavého proudu je hodnota stejnosměrného proudu, který způsobí vyloučení stejného množství prvku z galvanické lázně.* Po přepsání do matematické podoby dostaneme:

$$
I_S = \frac{1}{T} \int_0^T |i(t)| \, \mathrm{d}t \tag{1.8}
$$

#### <span id="page-14-2"></span>**1.4.2 Efektivní hodnota proudu**

Druhou možností je potom hodnota efektivní, ve které je běžně střídavý proud uváděn. Fyzikálně je definována jako :

*Efektivní hodnota střídavého proudu je rovna hodnotě stejnosměrnému proudu, který při průchodu odporovou zátěží vytvoří stejné tepelné účinky.*

Díky své matematické definici je efektivní hodnota také často označována zkratkou RMS ze slov "root mean square", neboli odmocnina z průměru čtverce<sup>1</sup>, zapsáno jako:

$$
I_{rms} = \sqrt{\frac{1}{T} \int_0^T [i(t)]^2 \, \mathrm{d}t} \tag{1.9}
$$

#### <span id="page-14-3"></span>**1.4.3 Měření efektivní hodnoty**

Pro začátek této sekce si uveďme tabulku několika častých průběhů a jejich odpovídajících efektivních a středních hodnot.

| Průběh                 | střední hodnota       | efektivní hodnota                       | k    |
|------------------------|-----------------------|-----------------------------------------|------|
| sinusovka              | $2*I_{amp}$<br>$\pi$  | $\frac{I_{\text{amp}}}{\sqrt{2}}$       | 1.11 |
| obdélník s 50% střídou | $I_{\rm amp}$         | $I_{\rm amp}$                           |      |
| trojúhelník            | $rac{\text{Lamp}}{2}$ | $\mathbf{L}_{\text{amp}}$<br>$\sqrt{3}$ | 1.15 |

<span id="page-14-4"></span>**Tabulka 1.1.** Ukázka středních a efektivních hodnot střídavých průběhů

 $^{\rm 1}$ hodnoty na druhou

<span id="page-15-1"></span>1. Teoretický úvod **. . . . . . . . . . . . . . . . . . . . . . . . . . . . . . . . . . . . . . . . .**

Jak vidíme, vzorečky pro úroveň střední a efektivní hodnoty v poměru k hodnotě amplitudy signálu se značně liší dle tvaru signálu. Liší se také činitel tvaru<sup>1</sup> k =  $I_{\text{eff}}/I_S$ , který nám udává poměr mezi efektivní a střední hodnotou.

Činitel tvaru je zde uváděn proto, že zejména levnější měřicí přístroje využívají při měření v AC rozsahu toho, že při měření usměrněného průběhu běžným stejnosměrným měřičem dostaneme střední hodnotu proudu a stačí tak stupnici pouze přenásobit činitelem *k* a dostaneme žádanou hodnotu efektivní. Pokud však měříme jiný průběh, než pro jaký je měřicí přístroj zkalibrován, tedy většinou průběh sinusový vzhledem k jeho použití v rozvodné síti, dostáváme systematickou chybu ovlivňující celé měření. Z tohoto důvodu se na převážně dražších přístrojích objevuje nápis trueRMS, kterým nám výrobce říká, že tento měřicí přístroj neměří výše zmíněnou metodou, ale používá některý z následujících způsobů měření:

- a) pomocí fyzikální definice vygenerovaného tepla
- b) pomocí analogového signálového zpracování realizujícího matematické operace umocnění-zprůměrování-odmocnění
- c) pomocí digitálního signálového zpracování

Způsob a) tak přímo postupuje podle definice tepelného působení zmíněné v sekci [1.4.2](#page-14-2), zapojení jako například na obrázku [1.4](#page-15-0) používá pro přímou konverzi vstupního napětí/proudu termistor, resistor jehož odpor je proměnlivý s teplotou. Vstupní termistor je vyhříván pomocí "žhavicího" vinutí, dojde-li ke změně vstupu, změní odpor  $R_{T1}$ a dělič složený z  $\rm R_{1}$ a  $\rm R_{T1}$ své výstupní napětí. Zesilovač na tuto odchylku zareaguje a zvýší nebo sníží své výstupní napětí, tak aby minimalizoval rozdíl napětí  $U_{\rm RT1}$  a  $U_{\rm RT2}$ . Na výstupu zesilovače tak přímo dostáváme napětí úměrné efektivní hodnotě vstupního napětí/proudu. Průměrování v tomto zapojení obstarává samotný termistor svojí tepelenou kapacitou, případně je možno jej zařadit dále do obvodu. Podobné zapojení má výhodu v možnosti použití i ve vysokofrekvenční technice, kde by již jiné způsoby nebylo možné použít kvůli frekvenčnímu rozsahu použitých součástek u analogového násobení, případně nárokům na příliš vysoký vzorkovací kmitočet u digitálního zpracování signálu. Tato metoda se používá do metrologických přístrojů, do ručních měřičů se používá některá z následujících metod.

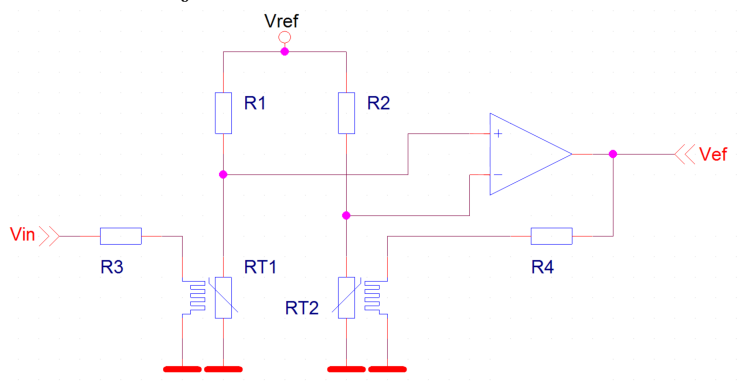

<span id="page-15-0"></span>**Obrázek 1.4.** Příklad zapojení pro měření efektivní hodnoty pomocí vyhřívaných termistorů.

V minulosti vyráběl takové termistory např. v České republice národní podnik Pramet Šumperk, např. NTC termistor typ NR 522 určený pro měření VF proudu, obsahující miniaturní NTC perličku, skrze níž procházela zahřívací spirálka

 $<sup>1</sup>$ , form factor"</sup>

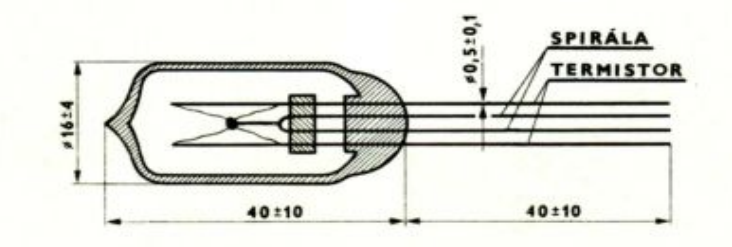

<span id="page-16-1"></span>a to celé zavakuované ve skleněné baňce pro snížení možnosti ovlivnění okolím.

<span id="page-16-0"></span>**Obrázek 1.5.** Nákres z katalogového listu termistoru NR522

Další, v seznamu v pořadí druhou možností, je přes implementaci matematického vzorce pomocí matematických bloků sestavených z operačních zesilovačů. Jak již bylo řečeno výše, je možno název **R**oot **M**ean **S**quare, přeložit jako kořen z průměru mocniny. Vyjdeme-li tedy z tohoto vzorce bez dalších úprav a seřadíme-li operace podle signálové cesty, potřebujeme blok pro umocnění, blok pro průměrování a nakonec blok pro odmocnění. Umocnění a odmocnění je možno provést pomocí nelineárních polovodičových prvků zařazených do zpětné vazby zesilovače.

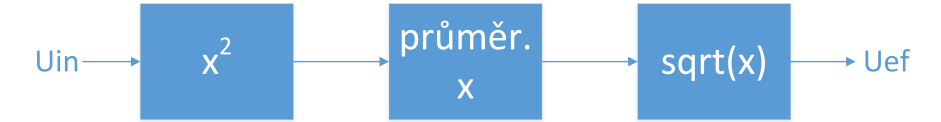

<span id="page-16-2"></span>**Obrázek 1.6.** Blokové schéma explicitního převodníku efektivní hodnoty

Převodníku se zapojením podle obrázku výše se říká explicitní převodník. Jeho hlavní nevýhodou je malý dynamický rozsah, který je z důvodu výskytu kvadrátu vstupního signálu pouze okolo 20dB. Naopak výhodou je vyšší frekvenční rozsah<sup>1</sup> vstupního signálu než v případě použití tzv. implicitního převodníku, který však zvládá větší rozsah vstupních signálů.

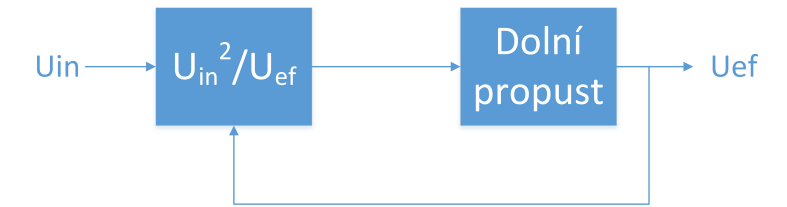

<span id="page-16-3"></span>**Obrázek 1.7.** Blokové schéma implicitního převodníku efektivní hodnoty

Implicitní převodník používá násobičku a děličku v jednom, čímž sníží požadavky na vysoký signálový rozkmit. Budeme-li uvažovat, že za prvním blokem dostaneme

$$
u_1(t) = \frac{u_{in}(t)^2}{U_{ef}}\tag{1.10}
$$

pak po průchodu skrze dolní propust, s dostatečně nízkou mezní frekvencí, realizující průměrování můžeme Uef považovat za nezávislou na čase a tedy konstantu. Lze proto tedy psát:

$$
U_2 = \frac{1}{T} \int_0^T u_1(t) \mathrm{d}t \tag{1.11}
$$

<sup>1</sup> stále však nižší než u předchozí metody založené na fyzikální definici

<span id="page-17-1"></span>1. Teoretický úvod **. . . . . . . . . . . . . . . . . . . . . . . . . . . . . . . . . . . . . . . . .**

$$
U_{ef} = \frac{1}{T} \int_0^T \frac{u_{in}(t)^2}{U_{ef}} dt
$$
\n(1.12)

$$
U_{ef} = \frac{1}{T} \frac{1}{U_{ef}} \int_0^T u_{in}(t)^2 dt
$$
 (1.13)

V tuto chvíli stačí již jen přenásobit obě strany rovnice konstantou Uef a dostaneme na levé straně ${\rm U}_{\rm ef}^2$ a odmocněním obou stran dostaneme:

$$
U_{ef} = \sqrt{\frac{1}{T} \int_0^T u_{in}(t)^2 dt}
$$
 (1.14)

Další možností, poslední ve výčtu výše, je použití analogově-číslicového převodníku pro navzorkování vstupního signálu a dále za použití DSP<sup>1</sup> a vhodného algoritmu vypočítat efektivní hodnotu digitálně z navzorkovaných hodnot.

## <span id="page-17-0"></span>**1.5 Přenos přes sdílené medium**

Jak bylo řečeno v úvodu na [1.](#page-10-1) straně a bude dále podrobněji rozebráno v kapitole [2](#page-23-0) na straně [14](#page-23-1), bude se realizované zařízení sestávat ze dvou oddělených částí, mezi nimiž bude potřeba přenášet informace oběma směry. Z tohoto důvodu si nyní uvedeme některé zásady a přístupy pro přenos dat přes sdílené medium.

Chceme-li skrze jedno medium přenášet najednou vícero toků informaci tak, aby se nám neovlivňovaly, můžeme použít několik základních přístupů:

- TDMA vícenásobný přístup v časové oblasti
- FDMA vícenásobný přístup ve frekvenční oblasti
- CDMA vícenásobný přístup v kódové oblasti

Tyto možnosti sdílení mohou být použity jak pro odlišení směrů komunikace, tak pro odlišení několika různých komunikací mezi nezávislými sadami komunikujících stran.

Časové sdílení přenosového média je nejjednoduším způsobem. Rozdělíme časovou osu na předem definované časové úseky, které očíslujeme např. 00, 01, 02, 03 atd., následně můžeme pro např. dva komunikující subjekty definovat pravidlo, že zařízení jedna může komunikovat pouze v lichých časových okamžicích a zařízení číslo dvě pouze v sudých, atd.

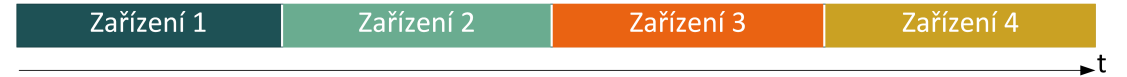

<span id="page-17-2"></span>**Obrázek 1.8.** Ukázka vícenásobného přístupu v časové oblasti

Frekvenční dělení přistupuje k problému z jiného úhlu. Zatímco u časového sdílení jsme posílali zprávy v základním pásmu nebo pomocí širokopásmového signálu<sup>2</sup>, tak nyní použijeme signál úzkopásmový. Zprávy pak poslouží k modulaci úzkopásmového signálu. Na přijímací straně z přijatého signálu vyfiltrujeme pouze příslušné úzké frekvenční pásmo a dostaneme tak několik oddělených kanálů, např. na frekvenci 10 kHz pro vysílání zařízení číslo jedna a 20 kHz pro vysílání zařízení číslo dvě.

<sup>1</sup> Digital signal procesor - digitální signálový procesor

 $^2$ např. první vysílače fungující na principu jiskřistě

<span id="page-18-1"></span>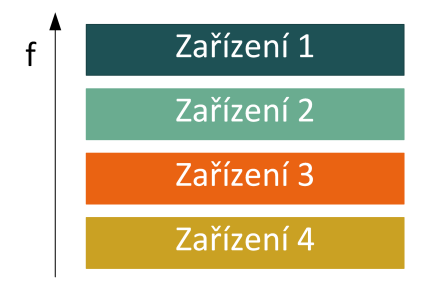

**Obrázek 1.9.** Ukázka vícenásobného přístupu ve frekvenční oblasti

<span id="page-18-2"></span>Spojení těchto dvou přístupů je pak již jen jakési logické vyvrcholení, kdy například pro sadu zařízení přiřadíme frekvenci *f*1, na které se zařízení 1. skupiny mezi sebou střídají pomocí časového sdílení ...

Vícenásobný přístup na základě kódového dělení, **C**ode **D**ivision **M**ultiple **A**ccess, používá technologii takzvaného rozprostřeného spektra. Datová sekvence je na vysílači pomocí XORu s vhodnou pseudonáhodnou posloupností rozprostřena do několikanásobné šíře (ve spektrální oblasti). Následně je na přijímači stejným postupem dosažena opětovná transformace na jednu úzkou spektrální čáru. Tímto postupem lze vysílat několik různých signálů s různými kódy v jednom frekvenčním pásmu, a přesto dojde pomocí různých kódů k jejich oddělení.

Tento způsob je často používán ve vojenských komunikacích, neboť je schopen odolat uzkopásmovému rušení, vysílaný signál může být skryt do šumu pozadí a bez znalosti správného kódu $^{\rm l}$  zasynchronizovaného s vysílaným signálem nejsme schopni získat vysílaná data.

### <span id="page-18-0"></span>**1.6 Hammingova vzdálenost a opravné kódy**

Když Richard Hamming pracoval v Bellových laboratořích, používal ke své práci často počítací stroje, které často dělaly chyby, jenž znehodnocovaly jeho výpočty. Kolem roku 1950 proto tedy navrhl systém paritních bitů, pomocí kterých je možno tyto chyby nejen odhalit, ale v určitých případech také opravit. Zjistil, že k tomuto účelu je nutné, aby se jednotlitvá kódová slova lišila v určitém nenulovém počtu znaků, tento byl následně pojmenován po něm: Hammingova vzdálenost.

Pokud budeme mít například kódové slovo o délce jen jednoho bitu a povolené stavy budou 0 a 1, nejsme po přijetí schopni určit, zda v průběhu cesty nedošlo ke změně z 0 na 1, nebo naopak. Pokud přidáme jeden bit navíc a opět budeme mít pouze dva povolené stavy a to 00 a 11, budeme po přijetí schopni detekovat až jeden chybný bit v přenosu. V tomto případě je Hammingova vzdálenost rovna dvěma. Stále však nejsme schopni tuto chybu opravit. Po přidání ještě jednoho bitu, při ponechání opět dvou stavů dostaneme 000 a 111. Tento kód již má Hammingovu vzdálenost 3, protože je nutno změnit všechny tři bity. Pokud při přenosu takovéhoto kódového slova dojde k jedné chybě a přijmeme např. 010, jsme schopni ji opravit na 000.

<sup>1</sup> správné pseudonáhodné posloupnosti

1. Teoretický úvod **. . . . . . . . . . . . . . . . . . . . . . . . . . . . . . . . . . . . . . . . .**

Závislost naší schopnosti takové chyby detekovat či opravit, lze zapsat pomocí dvou nerovností:

počet chyb které můžeme detekovat  $\leq d-1$  (1*.*15)

počet chyb které můžeme opravit 
$$
\leq \frac{d-1}{2}
$$
 (1.16)

Na základě těchto poznatků pan Hamming navrhl způsob generování kódu pro opravu a detekci chyb při přenosu dat. Hammingovy kódy jsou speciálním případem lineárních kódů<sup>1</sup> a jsou schopny opravit jednu chybu a až dvě chyby detekovat. Kód, který navrl přímo Hamming, je označován jako Hamming(7,4), tj ze čtyřech bitů dat vytvoříme sedm vysílaných. Postup lze zobecnit a dají se tak vytvořit kódy i v jiném poměru.

Systematické Hammingovy kódy v sobě obsahují datové slovo  $\vec{b}$  přímo a pouze za něj připojují paritní část, je tak možné ušetřit strojový čas pro kódování a dekódování. Ke generování kódového slova takového kódu se používá generující matice složená z jednotkové a paritní, kupříkladu:

$$
\mathbf{G} = \begin{pmatrix} \mathbf{E} \\ \mathbf{P} \end{pmatrix} = \begin{pmatrix} 1 & 0 & 0 & 0 \\ 0 & 1 & 0 & 0 \\ 0 & 0 & 1 & 0 \\ 0 & 0 & 0 & 1 \\ 1 & 1 & 0 & 0 \\ 0 & 1 & 1 & 0 \\ 0 & 0 & 1 & 1 \end{pmatrix}
$$
(1.17)

Výsledné kódové slovo  $\vec{c}$  je pak možno získat vynásobením s maticí **G** např.:<sup>2</sup>

$$
\vec{c} = \mathbf{G}\vec{b} = \begin{pmatrix} 1 & 0 & 0 & 0 \\ 0 & 1 & 0 & 0 \\ 0 & 0 & 1 & 0 \\ 0 & 0 & 0 & 1 \\ 1 & 1 & 0 & 0 \\ 0 & 1 & 1 & 0 \\ 0 & 0 & 1 & 1 \end{pmatrix} \cdot \begin{pmatrix} 0 \\ 1 \\ 0 \\ 1 \\ 1 \end{pmatrix} = \begin{pmatrix} 0 \\ 1 \\ 0 \\ 1 \\ 1 \\ 1 \end{pmatrix}
$$
(1.18)

Odešleme-li nyní získaný datový vektor *~*c, jsme schopni při příjmu detekovat až 2 bitové chyby a jednu opravit. Kontrola a opravování se provádí pomocí takzvané Kontrolní matice **H**, v našem případě bude:

$$
\boldsymbol{H}^{\boldsymbol{T}} = (-\boldsymbol{P}|\boldsymbol{E}) = \begin{pmatrix} 1 & 1 & 0 & 0 & 1 & 0 & 0 \\ 0 & 1 & 1 & 0 & 0 & 1 & 0 \\ 0 & 0 & 1 & 1 & 0 & 0 & 1 \end{pmatrix}
$$
(1.19)

Řekněme například, že přijmeme zprávu  $\vec{x} = \vec{w} \oplus \vec{c}$ , kde  $\vec{w}$  je chybový vektor obsahující jednu chybu (jedničku) na nejvyšším bitu:

$$
\vec{x} = (0\ 1\ 0\ 1\ 1\ 1\ 1)^T \oplus (1\ 0\ 0\ 0\ 0\ 0)^T = (1\ 1\ 0\ 1\ 1\ 1\ 1)^T \tag{1.20}
$$

<sup>&</sup>lt;sup>1</sup> Lineární kód je kód, kde lineární kombinace dvou nebo i více kódových slov je opět kódové slovo.

<sup>&</sup>lt;sup>2</sup> Následující rovnice platí pro vektory  $\vec{b}$ ,  $\vec{c}$  atd. zapsané ve sloupci.

<span id="page-20-1"></span>Pak při kontrole pomocí kontrolní matice dostaneme syndrom  $\vec{s}$ :

$$
\vec{s} = \mathbf{H}^{\mathsf{T}} \cdot \vec{x} = \begin{pmatrix} 1 \\ 0 \\ 0 \end{pmatrix} \tag{1.21}
$$

Z předem spočtené tabulky syndromů pro jednobitové chyby si najdeme jakému w*~* tento syndrom odpovídá, provedeme opětovné negování bitu a vezmeme si pouze datovou část d:

$$
\vec{d} = \vec{x} \oplus \vec{w} = (1 \ 1 \ 0 \ 1 \ 1 \ 1 \ 1)^T \oplus (1 \ 0 \ 0 \ 0 \ 0 \ 0)^T = (0 \ 1 \ 0 \ 1)^T \tag{1.22}
$$

## <span id="page-20-0"></span>**1.7 Měření teploty**

Teplotu, jakožto neelektrickou veličinu nelze měřit přímo, ale je ji nutno napřed převést na elektricky měřitelnou veličinu, např. napětí nebo odpor. K této konverzi je možno použít vícero různých fyzikálních jevů, některými z nich jsou:

- změna odporu s teplotou
- Seebeckův jev
- změna tepelného napětí PN přechodu

Hodnota elektrického odporu vodivých a polovodivých materiálů není s teplotou konstantní, proto má každý materiál zaveden tzv. teplotní součinitel elektrického odporu *α* v *K*<sup>−</sup><sup>1</sup> . Jde o materiálově závislou konstantu udávající změnu odporu při změně teploty materiálu o stupěň Kelvina.

$$
R = R_0[1 + \alpha (T_R - T_0)] \tag{1.23}
$$

Pomocí této rovnice lze vypočítat výsledný odpor *R* z počátečního odporu *R*<sup>0</sup> při definované tzv. klidové teplotě *T*<sup>0</sup> v Kelvinech, po změně o ∆*T* – rozdíl klidové teploty a teploty *TR*, při které jej chceme znát.

Nejznámějšími zástupci využití měření teploty pomocí změny odporu resistivního tělesa jsou pravděpodobně platinové teploměry PT100/PT1000.

Další zmíněný fyzikální jev – Seebeckův, je tzv. termoelektrický jev popisující generování napětí na předmětu, např. tyčce z vodivého materiálu, dochází-li po délce této tyčky ke změně teploty tyčky. Každý materiál generuje se změnou teploty jiné napětí, toto vyjadřuje tzv. Seebeckův koeficient *S*. Generovaná napětí je v řádu jednotek až desítek mikrovoltů na stupeň Kelvina.<sup>1</sup>

Spojením dvou vodičů ze dvou různých materiálů dostaneme termočlánek. Pokud jej na konci se spojem zahříváme, zatímco druhý ponecháme např. při pokojové teplotě, dostaneme na druhém konci napětí úměrné rozdílu teplot zahřívaného a měřeného konce vodičů. Abychom dosáhli absolutního měření teploty, je tedy nutné jeden konec udržovat na známé teplotě, ke které přičteme výsledek relativního měření. Jedná se tzv. problém studeného konce. Historicky bylo toto dosahováno pomocí nádoby naplněné ledem a vodou, referencí na 0 °C.

<sup>1</sup> z tohoto důvodu je využití termoelektrického jevu převážně pro měření velmi vysokých teplot

<span id="page-21-1"></span>1. Teoretický úvod **. . . . . . . . . . . . . . . . . . . . . . . . . . . . . . . . . . . . . . . . .**

Posledním jevem, často využívaným k měření teploty, o kterém se zde zmíníme, je změna proudu polovodičového PN přechodu v závislosti na teplotě. Proud PN přechodem se řídí následující rovnicí, pojmenovanou Shockleyho po jednom z objevitelů bipolárního transistoru, Williamu Bradfordu Shockleyovi.

$$
I = I_0(e^{\frac{eU}{(nkT)}} - 1) = I_0(e^{\frac{U}{nU_T}} - 1)
$$
\n(1.24)

Alternativně ve tvaru pro napětí:

$$
U = n \cdot U_T \cdot ln(\frac{I}{I_0} + 1) \tag{1.25}
$$

Kde:

- I je výsledný proud PN přechodem [A]
- $\cdot$  I<sub>0</sub> je závěrný saturační proud PN přechodu [A]
- U je napětí na PN přechodu [V]
- n je emisní činitel PN přechodu [-]
- k je Boltzmannova konstanta (k = (1*,* 38064852 ± 0*,* 00000079) · 10<sup>−</sup><sup>23</sup>JK<sup>−</sup><sup>1</sup> )
- T je teplota PN přechodu [K]
- e je náboj elektronu (e = 1*,* 6021766208 · 10<sup>−</sup><sup>19</sup>C )

Součin $\frac{k \cdot T}{e}$ bývá také občas označován jako tepelné napětí PN přechodu a je pro běžné "pokojové" teploty roven přibližně -25.85 mV. Tepelné napětí je v běžném rozsahu provozních teplot hlavním zdrojem tepelné závislosti.

### <span id="page-21-0"></span>**1.8 Teorie - vlastní kmity**

Každé těleso má svou vlastní strukturální rezonanční frekvenci. Pokud bychom vybudili kmity tělesa na této frekvenci, může dojít při nedostatečném tlumení tělesa k nárůstu amplitudy kmitů až na neúnosnou úroveň a následné destrukci tělesa. Jako příklad destrukce tělesa vlivem rezonance může sloužit známý Tacoma Narrows "Dancing" Bridge postavený v roce 1940 v USA, který se vlivem větru rozkmital a rozpadl, případně roztříštění sklenice na víno zpěvem.

V našem případě se jedná o těleso ve tvaru lana volně zavěšeného mezi dva pevné body. Je-li toto těleso vychýleno z rovnovážné polohy, kupříkladu vlivem působení větru, dojde při jeho návratu k tlumenému kmitavému pohybu s frekvencí *f*<sup>0</sup> odpovídající rezonanční frekvenci. Tato frekvence je závislá na délce úseku lana mezi úchyty, jelikož se lano chová jako kyvadlo. Frekvence jeho kmitů je tedy závislá na jeho prověšení a váze, čím více prověšené lano bude, tím bude frekvence kmitů nižší.

Známá rovnice pro periodu kmitů kyvadla:

$$
T = 2\pi \sqrt{\frac{l}{g}} [s; m, m s^{-2}]
$$
 (1.26)

však platí pouze pro takzvané matematické kyvadlo a to za následujících podmínek

- kyvadlo je zavěšeno na nehmotném, neprotažitelném závěsu
- kyvadlo je tvořeno jediným hmotným bodem
- pohyb nastává pouze v 2D prostoru
- <span id="page-22-1"></span>• kyvadlo kmitá pouze s malou výchylkou
- při kmitání kyvadla nedochází ke ztrátě energie vlivem tření
- kyvadlo kmitá v uniformním gravitačním poli
- bod uchycení kyvadla se nehýbe

Takovéto matematické kyvadlo je však v praxi nesestrojitelné, a tak se zavádí pojem fyzického kyvadla. U fyzického kyvadla použijeme k popisu vzdálenost l těžiště od osy otáčení, hmotnosti kyvadla m a moment setrvačnosti J vzhledem k ose symetrie<sup>1</sup> .

Vychýlíme-li kyvadlo o úhel, jenž nazveme např. *ϕ*, dojde ke změně výšky o

$$
h = l \cdot (1 - \cos \varphi) \tag{1.27}
$$

tím kyvadlo dostane potenciální energii  $E_p = m \cdot g \cdot h$ , tedy

$$
E_p = m \cdot g \cdot l \cdot (1 - \cos \varphi) \tag{1.28}
$$

Jelikož jsme si jako jednu z podmínek stanovili pouze vychýlení o malý úhel, můžeme použít vztah pro cosinus pro malé výchylky a rovnici napsat ve tvaru

$$
E_p = m \cdot g \cdot l \cdot \frac{\varphi^2}{2} \tag{1.29}
$$

Po skončení působení síly, která způsobila vychýlení z klidové polohy, dojde k přeměně potenciální energie na kinetickou a podle zákona o zachování energie bude  $E_k = E_p$ .

$$
E_k = \frac{1}{2} \cdot J_1 \cdot \omega^2 \tag{1.30}
$$

$$
m \cdot g \cdot l \cdot \frac{\varphi^2}{2} = \frac{1}{2} \cdot J_1 \cdot \omega^2 \tag{1.31}
$$

kde J<sup>1</sup> je moment setrvačnosti vzhledem k ose otáčení a *ω* je úhlová rychlost, kterou vyjádříme jako

$$
\omega = \sqrt{\frac{m \cdot g \cdot l}{J + m \cdot l^2}}\tag{1.32}
$$

$$
f = \frac{1}{2\pi} \sqrt{\frac{m \cdot g \cdot l}{J + m \cdot l^2}}\tag{1.33}
$$

## <span id="page-22-0"></span>**1.9 Teoretický závěr**

Aplikujeme-li výše uvedené teoretické poznatky dohromady, měli bychom tak být schopni změřit frekvenci vlastních kmitů vedení a z ní vypočítat jaká je délka ramene kyvadla, tedy údaj uvádějící prověšení bodu minima řetězovky. Z tohoto údaje bychom měli numerickým řešením rovnice [\(1.7\)](#page-13-3) vypočítat délku vedení mezi dvěma stožáry. Tento údaj pak následně pomocí tepelné roztažnosti kovů přepočítat na průměrnou teplotu vedení.

<sup>1</sup> osa skze těžiště kyvadla

# <span id="page-23-1"></span><span id="page-23-0"></span>**Kapitola 2 Návrh měřicího zařízení**

Dle bodu 2 zadání "*Na základě získaných poznatků navrhněte aparaturu pro měření ampacity. Využijte metodu analýzy spektra mechanických vibrací a měření teploty.*" je součástí práce návrh zařízení pro měření ampacity. Před přistoupením k návrhu takové sestavy zařízení, bylo potřeba dospecifikovat některé požadavky a dostupné technologické možnosti a to i vzhledem k měření pohybu/vibrací vodiče, tedy montáži snímacího zařízení na vodiče VVN a tedy nutnosti galvanické izolace snímacího zařízení. Po dohodě s panem vedoucím byly stanoveny následující body:

- a) měřicí aparatura bude určena pro trvalý-dlouhodobý provoz, je vyloučeno čistě bateriového napájení
- b) komunikace bude probíhat pomocí bezdrátového vysokofrekvenčního přenosu
- c) zařízení koncipujte pro provozní proud v rozsahu od 0 do 1 600 A
- d) je možno uvažovat použití proudového transformátoru s převodem 1:1000

Vzhledem k těmto bodům bylo zvoleno "parazitní" napájení, z proudového transformátoru sloužícího zároveň k měření proudu vodičem. Pro bezdrátový přenos bylo vybráno volné bezlicenční pásmo 433 MHz s použitím běžně dostupných vysílacích a přijímacích modulů. Následně bylo možno přejít k návrhu měřicí sestavy, která byla koncipována ze dvou částí. Jedna část slouží ke sběru informací přímo na vodiči a jejich přenosu druhé, která slouží k předávání těchto dat nadřazené PC vrstvě k dalšímu zpracování.

# <span id="page-23-2"></span>**2.1 Měřicí modul**

První částí je jednotka sloužící k samotnému sběru dat a jejich následnému odeslání druhé - nadřazené "master" části. Mezi požadavky kladené na tento modul patří hlavně požadavek na schopnost napájení z měřeného vodiče a co nejvyšší odolnost proti elektromagnetickému rušení měřeným vodičem. Dalším výrazným prvkem působícím na tuto část bude vliv počasí a to hlavně rozsah provozních teplot od mrazivých cca  $-20^{\circ}C^{1}$  v zimních měsících po teploty nad 60 ◦C v letních měsících na slunci či při maximálním zatížení vodiče.

Modul proto obsahuje vícero částí umožňující mimo jiné napájení z měřeného vodiče, měření proudu vodičem, měření vibrací, měření teploty vodiče/modulu, záložní bateriové napájení, bezdrátovou komunikaci a udržování pracovního bodu v zimě.

Podrobné schéma tohoto modulu bylo rozděleno pro přehlednost na tři části – napájení, vstupy a procesorová část, každá na stránku ve formátu A4, podrobná schémata jsou uvedena v příloze [A](#page-52-0) na stránce [43.](#page-52-1)

<sup>1</sup> rekord v nejnižší naměřené teplotě V ČR drží Litvínovice u Českých Budějovic s −42*,* 2 ◦C (11. února 1929)

### <span id="page-24-1"></span><span id="page-24-0"></span>**2.1.1 Blokové schéma měřicího modulu**

Jak ukazuje obrázek [2.1](#page-25-0) na straně [16](#page-25-1), je toho na modulu ve skutečnoti poněkud více, než bylo zmíněno na konci předchozí sekce. Podívejme se tedy nyní na jednotlivé bloky trochu podrobněji.

Na vstupu jsou umístěny zatěžovací odpory sloužící k připojení proudového transformátoru 1:1000, následuje jednocestné usměrnění a přepínání zdroje mezi externím napájením a Li-Ion akumulátory umístěnými na modulu pro případ, kdy dojde k výpadku proudu nebo odstávce na vedení.

Dále blok obsahuje spínaný induktivní step-up měnič pro získání 5V pro napájení integrovaných obvodů a kapacitní nábojovou pumpu jako invertor pro získání záporného napájení -5V pro operační zesilovač. Přímo z 5V výstupu step-up měniče jsou napájena relé zajištující přepínání zdroje napájení, změnu vstupního odporu a nabíječ Li-Ion akumulátoru, další obvody jsou připojeny za LC filtrem.

Mozek celého zapojení tvoří mikropočítač ATMega32, který má k sobě připojen obvod pro měření proudu, vysokofrekvenční komunikační moduly a blok označený jako Enviroment Monitoring sloužící k měření napětí a teplot v jednotlivých částech modulu. Dále je zde několikero podpůrných obvodů (pro komunikaci s uživatelem, paměť EEPROM, obvod reálného času), jsou vyvedeny konektory pro často používané komunikační sběrnice a také ovládání spínacích transistorů umožňujících v případě potřeby připojit vyhřívací odpory.

Po mechanické stránce řešení modulu je předpokládáno umístění ve feromagnetickém kovovém těle, které poslouží nejen jako kryt před povětrnostními vlivy a mechanické uchycení součátí na vedení, ale také jako pomocná stínící vrstva.

#### <span id="page-24-2"></span>**2.1.2 Zatěžovací odpory**

Na vstupu modulu jsou čtyři jednoohmové zatěžovací odpory sloužící k vytvoření dostatečného úbytku pro napájení modulu a k měření proudu. Pro zvětšení rozsahu vstupních proudů, za kterých je modul schopen se napájet při zachování malé výkonové ztráty na vstupních odporech, byla zvolena metoda změny zatěžovacího odporu. Změna vstupního odporu je realizována pomocí zkratování částí odporu pomocí relé. Je tak možno se přepínat mezi třemi různými hodnotami vstupního odporu 1, 2 nebo 4 ohmy.

Jak je vidět ze schématu na obrázku [2.2](#page-26-2) jsou ke spínání relátek LS1 a LS2 použity nejen procesorem ovládané transistory Q4 a Q6, ale je možné je sepnout i pomocí kombinace zenerovy diody D4 a transistoru Q3 (D6 a Q5 u LS2) při příliš vysokém vstupním napětí. Lze tak zareagovat na případný skokový nárůst proudu automaticky a rychleji, než by došlo ke zpracování změny procesorem.

Dále jsou vyvedeny signály Re1out a Re2out sloužící k možnosti kontrolovat stav přepnutí relé, které jsou připojeny na piny Int0 a Int1 . Je tak možné, dojde-li k automatickému sepnutí relé, vyvolat externí přerušení v procesoru a zareagovat na změnu stavu relé ihned.

Výběr relé byl omezen požadavkem na nízkou spotřebu, malé napájecí napětí cívky a relativně vysoký proud při zvoleném napájecím napětí. Nakonec byla vybrána dvojitá přepínací relé pro napájecí napětí 5V s udávanou spotřebou ovládacího vinutí v sepnutém stavu 140 mW a maximálním proudem 2 A.

<span id="page-25-1"></span>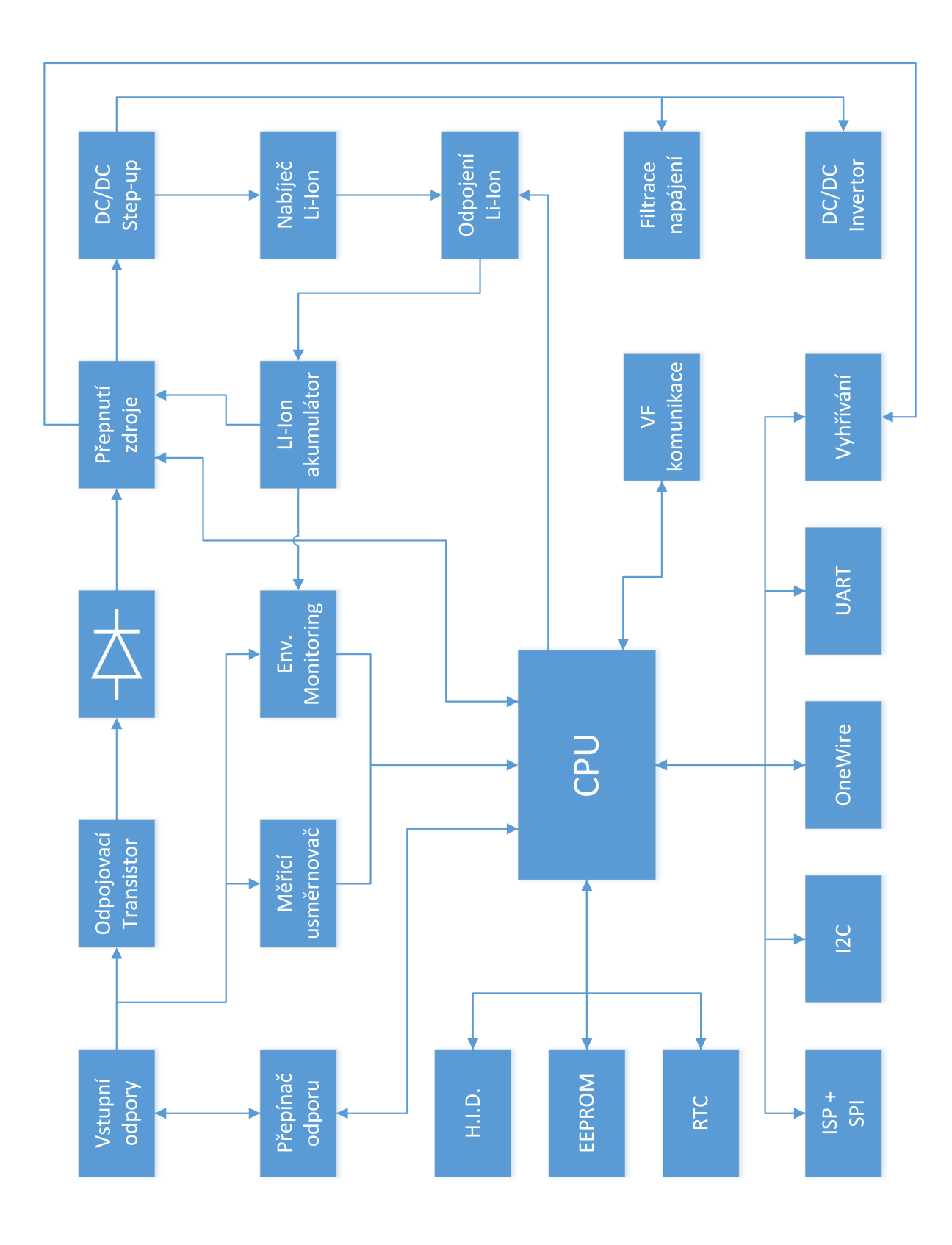

<span id="page-25-0"></span>Obrázek 2.1. Blokové schéma měřicího modulu - "klienta"

<span id="page-26-1"></span>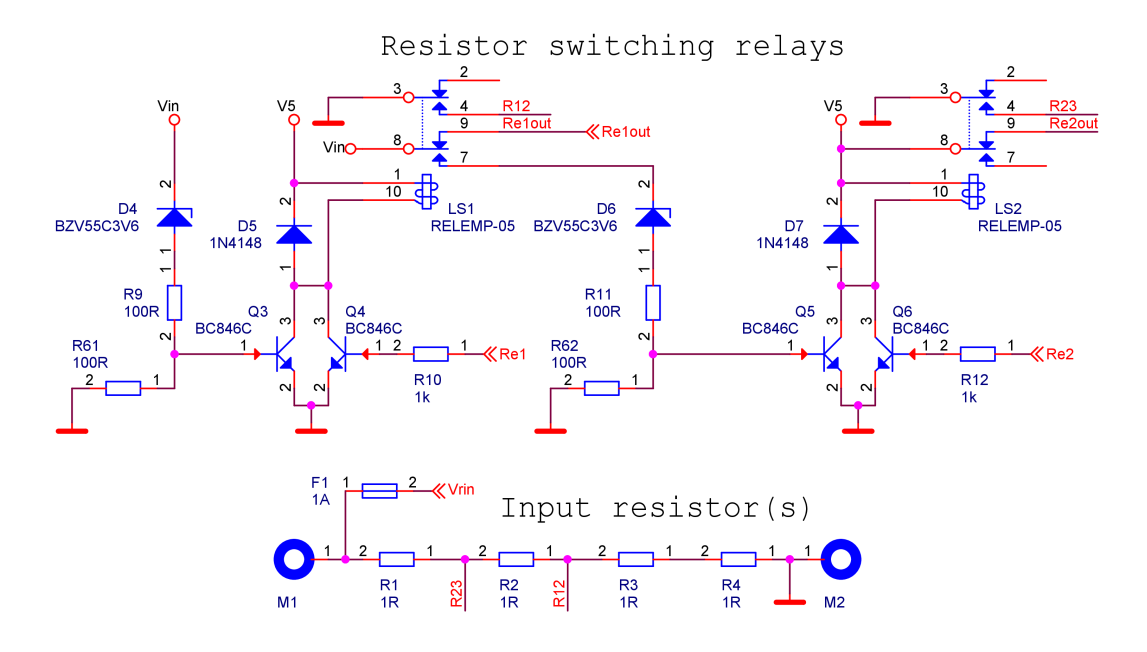

<span id="page-26-2"></span>**Obrázek 2.2.** Vstupní zatěžovací odpor a přepínací relé

#### <span id="page-26-0"></span>**2.1.3 Obvody Li-Ion akumulátoru**

Další větší blok na napájecí části schématu tvoří Li-Ion akumulátor a obvody k jeho nabíjení a ochraně před podpětím. Možnost napájení z akumulátoru byla přidána z důvodu možnosti sledovat vedení i v případě odstávky nebo výpadku. Jako typ akumulátoru byl vybrán lithium-iontový článek. Tento má proti ostatním typům několik výhod a to zejména tyto:

- vysoká energetická hustota v porovnání s ostatními druhy akumulátorů, 2 až 3 krát větší v porovnání s Ni-Mh a 5 krát větší v porovnání s Ni-Cd články
- relativně vysoké napětí jednoho článku umožňující snížít ztráty v DC/DC měniči při provozu na akumulátor
- nemá paměťový efekt, nevadí tedy opakované částečné vybití a nabití

Jako nevýhody lze uvést zejména

- při vybití pod cca 2,7 V může dojít k poškození
- citlivost na nastavení maximální hodnoty napětí
- samovolné stárnutí článku

K usnadnění práce s nabíjením byl zvolen nabíječ s "all-in-one" řešením v integrovaném obvodu LTC4054ES5-4,2 od firmy Linear Technology. Tento v sobě integruje spínací transistor, napěťový a proudový regulátor a stačí mu tak v minimálním konfiguraci jen jeden odpor k nastavení nabíjecího proudu. Zvolený obvod používá takzvanou CC-CV charakteristiku, tedy nabíjení konstantním proudem až do maxilmálního napětí a jeho následné udržování.

Akumulátor byl dále připojen přes mos-fet transistor typu N, umožňující odpojení zařízení od akumulátoru v případě, kdy by došlo k příliš dlouhému výpadku a hrozilo vybití na kritickou úroveň a tak poškození akumulátoru. Tento byl úmyslně zapojen drainem na zem zařízení a sourcem směrem k akumulátoru, tedy obráceně, než bývá zvykem. Je to z důvodu, že v daném případě neslouží ke spínání spotřebiče, nýbrž zdroje <span id="page-27-1"></span>energie a v případě běžného zapojení, sourcem na zem, by při běhu z akumulátoru po pokusu o jeho odpojení vypnutím tranzistoru došlo k otevření substrátové diody mosfetu a vybíjení by pokračovalo. Jako výhodu tohoto zapojení lze chápat vlastnost, že při obnovení napájení z vodiče, dojde k otevření diody a automatickému částečnému nabíjení akumulátoru ještě před jeho připojením pomocí tranzistoru.

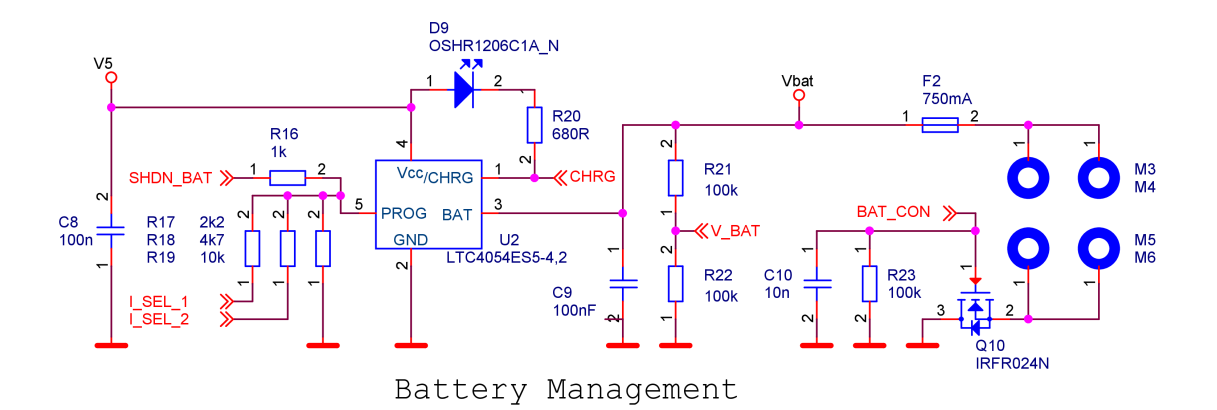

<span id="page-27-2"></span>**Obrázek 2.3.** Schéma obvodu pro battery management

Obvod pro battery management tak zůstal vcelku jednoduchý, skládající se pouze z integrovaného obvodu nabíječe, odpojovacího tranzistoru a několika podpůrných součástek. Největší skupinou doplňkových součástek tvoří odpory sloužící k nastavení nabíjecího proudu a vypnutí nabíjení. Obvod LTC4054ES5-4,2 obsahuje proudový regulátor nastavitelný pomocí proudu z pinu Prog. Na tomto pinu je udržováno napětí 1 V a maximální nabíjecí proud je 1000 násobkem proudu vytékajícím z tohoto pinu. Díky tomuto je možné logickými úrovněmi na vodičích I\_SEL\_1, I\_SEL\_2 a SHDN\_BAT ovládat nabíjecí proud v několika krocích v rozsahu od 0 do cca 770 mA, viz tabulka [2.1.](#page-27-3)

|                           |                | $\cdot$<br>$\mathbf{r}$ |                  | $\sim$<br>$\cdot$ |        |
|---------------------------|----------------|-------------------------|------------------|-------------------|--------|
|                           | $0 \text{ mA}$ | $100 \text{ mA}$        | $313 \text{ mA}$ | $550 \text{ mA}$  | 770 mA |
| <b>SHDN</b><br><b>BAT</b> | H              |                         |                  |                   |        |
| SEL                       |                |                         |                  |                   |        |
| CFT                       |                |                         |                  |                   |        |

<span id="page-27-3"></span>**Tabulka 2.1.** Možnosti nastavení nabíjecích proudů v závislosti na logických úrovních.<sup>1</sup>

Dále je využit zpětnovazební signál /CHRG, který, jak název napovídá, indikuje, zda dochází k nabíjení či nikoli. Příslušný pin je v IO proveden jako otevřený kolektor a je tak potřeba externí pull-up, k tomuto je využita červená LED sloužící zároveň jako viditelná signalizace nabíjení.

### <span id="page-27-0"></span>**2.1.4 Napájecí DC/DC měniče**

Vzhledem k rozsahu vstupních proudů a tedy i napájecího napětí, které se může pohybovat v rozmezí od 0 do cca 4,5 V<sup>2</sup> , bylo potřeba navrhnout řešení, které je schopno využít co největší možný rozsah. Vzhledem ke vstupnímu napětí, menšímu než jaké je potřeba pro integrované obvody, vychází požadavek zvyšujícího měniče. Vzhledem k

 $\frac{1}{1}$  L = logická 0, 0V na vodiči; H = logická 1, 5V na vodiči; Z = stav vysoké impedance; X = na stavu nezáleží

<sup>2</sup> Při vyšším napětí dojde k otevření zenerových diod a omezení dalšího nárůstu napětí

<span id="page-28-1"></span>potřebě relativně vysokého proudu a měnícího se poměru napětí na vstupu a výstupu měniče, vypadává i kapacitní nábojová pumpa, zbývá tedy induktivní step-up měnič. Tento byl zvolen od firmy Microchip a to MCP1640CT integrující v jednom SOT-23 pouzdře regulátor, spínací transistor a synchronní usměrnovač. Obvodu tak stačí pouze externí indukčnost a odporový dělič do zpětné vazby. Další velkou výhodou tohoto obvodu je i možnost provozu se vstupním napětím v rozsahu od 650 mV do  $V_{\text{out}}$ , což nám umožní teoreticky využít zhruba 85 % napájecího rozsahu.

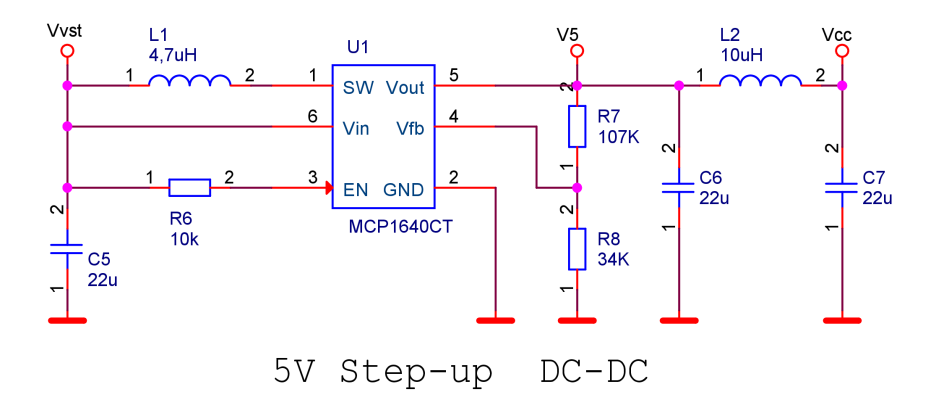

<span id="page-28-2"></span>**Obrázek 2.4.** Schéma zvyšujícího DC/DC měniče

Na modulu je dále umístěn měřicí obvod s operačním zesilovačem, který pro svůj provoz potřebuje záporné napájecí napětí. Z tohoto důvodu je zde v napájecí části umístěna ještě nábojová pumpa v invertujícím zapojení, sloužící pro vytvoření záporného napájecího napětí - 5 V. Tato je vytvořena pomocí obvodu ICL7660 obsahujícím střídač a synchronní usměrňovač a stačí mu tak pouze externí pumpovací a výstupní kondenzátory.

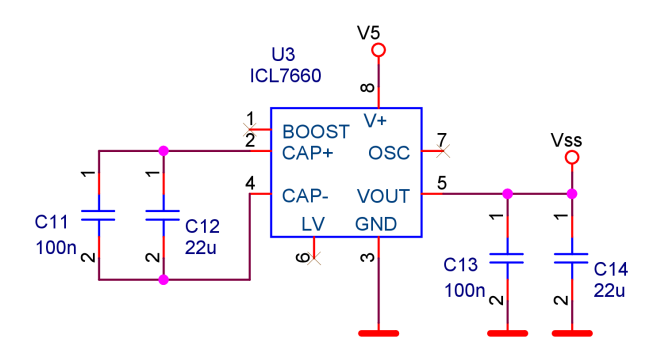

<span id="page-28-3"></span><span id="page-28-0"></span>**Obrázek 2.5.** Schéma invertující nábojové pumpy pro získání záporného napájecího napětí

### **2.1.5 Přepínání napájecího zdroje**

Jak bylo zmíněno v předchozích sekcích, obsahuje modul možnost jak napájení z měřeného vodiče, tak z akumulátoru. Zdroj napájení je možno vybrat pomocí relé LS3 připojujícím v klidovém stavu zvyšující měnič k akumulátoru a při sepnutí dojde k přepnutí na vstupní napětí na usměrňovači. Použité relé je stejného typu jako u přepínání vstupních odporů.

# <span id="page-29-1"></span>2. Návrh měřicího zařízení **. . . . . . . . . . . . . . . . . . . . . . . . . . . . . . . . . . . . . .**

Takto v případě provozu z akumulátoru nedochází k navýšení spotřeby odběrem sepnuté cívky relé, avšak dojde-li k vybití akumulátoru a odpojení zařízení, zůstali bychom bez napájení i po obnovení provozu měřeného vedení. Proto je relé ovládáno nejen z procesoru pomocí transistoru Q9, ale je možné jej sepnout i automaticky pomocí Q8, stoupne-li napětí  $V_{vst}$  za usměrňovačem na alespoň 0,7  $V^1$ 

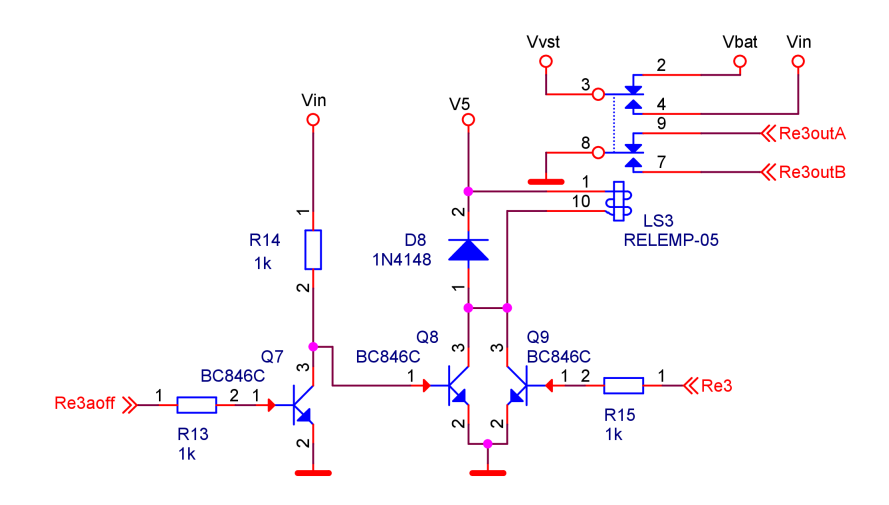

<span id="page-29-3"></span>**Obrázek 2.6.** Schéma části obvodu sloužící k přepínání zdroje

Ne schématu dále vidíme tranzistor Q7, který slouží k vynucenému provozu na baterii, i v případě, že je na vstupu dostatečné napětí. Logickou úrovní na signálech Re3 a Re3aoff je tak možno si vybrat buď nucený provoz na baterii, nucený provoz na napětí ze vstupních odporů a nebo nechat modul, aby si zdroj zvolil sám. Z relé LS3 jsou dále vyvedeny dva signály Re3outA a Re3outB, pomocí nichž je možno procesorem zjisit, kam jsme připojeni.

#### <span id="page-29-0"></span>**2.1.6 Měřicí usměrňovač**

Jednou ze součástí je také měřicí usměrnovač s operačním zesilovačem sloužící k měření proudu. Původně bylo uvažováno použití implicitního převodníku na efektivní hodnotu, zmiňovaného dříve v kapitole [1.4.3](#page-14-3) na straně [5.](#page-14-1) Následně byl pro svou zbytečnou složitost a náročnost vyřazen a došlo k úpravě, kdy vycházíme z předpokladu, že na vedení je přítomen proud ve tvaru symetrické nezkreslené sinusoidy, a je tak možno pro měření použít přepočet amplitudy na efektivní hodnotu s dostatečnou přesností. A to i díky tomu, že se jedná pouze o podpůrné měření.

Napětí ze vstupních odporů jde přes odporový dělič na zenerovu diodu realizující přepěťovou ochranu na usměrňovač a na jeho výstup přes diodu na kondenzátor C15, ze kterého je brána zpětná vazba. Je tak realizován špičkový detektor pro detekci úrovně amplitudy signálu.

#### <span id="page-29-2"></span>**2.1.7 Popis funkce bloků - vf komunikace**

Dalším blokem z druhé strany schématu, který si zaslouží samostatnou sekci, jsou komunikační modulky pro bezdrátovou komunikaci na 433 MHz. Vysokofrekvenční signál je z měřicícho modulu vyveden jedním BNC konektorem s impedancí 50 ohmů

 $^1\,$ V případě odpojeného akumulátoru je to přesněji řečeno 1,5 V, jelikož je potřeba ještě $0,6$  V na vstupu step-up měniče za diodou D27, více viz.schéma na straně [43](#page-52-1)

<span id="page-30-1"></span>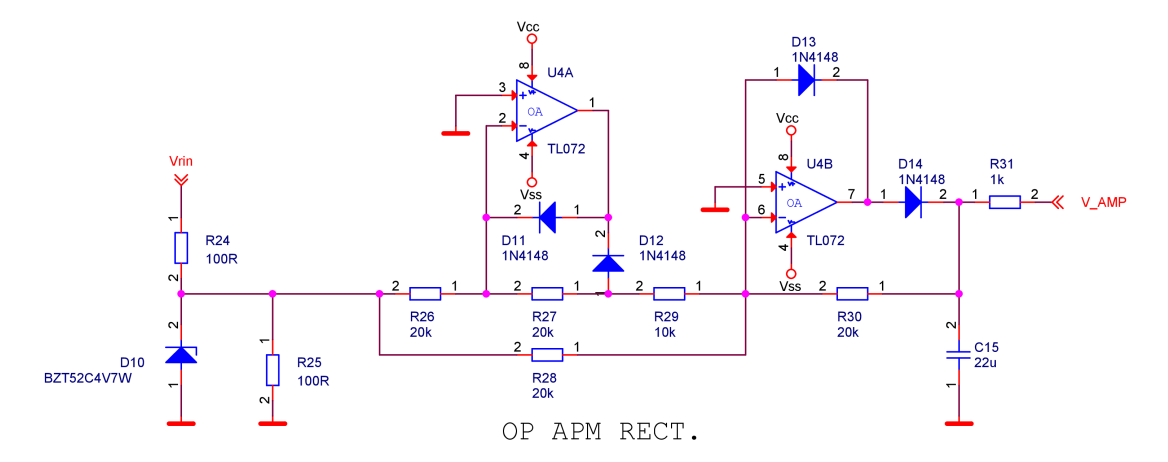

<span id="page-30-2"></span>**Obrázek 2.7.** Schéma části obvodu obsahující měřicí usměrňovač s operačním zesilovačem

a bylo tedy potřeba nejen dodržet impedanci VF vedení na plošném spoji, ale následně rozdělit/sloučit dvě vedení vedoucí k jednotlivým VF modulům. Po konzultaci s Ing. Janem Šístkem, Ph.D.<sup>1</sup>, kterému tímto děkuji, bylo zvoleno řešení s odporovým děličem/slučovačem s "propojením do hvězdy". Odpory by měly mít hodnotu 1  $\frac{1}{3} \cdot 50 = 16, 6 \Omega$ , ale z praktických důvodů byla zvolena u distributora dostupná hodnota 15 ohmů.

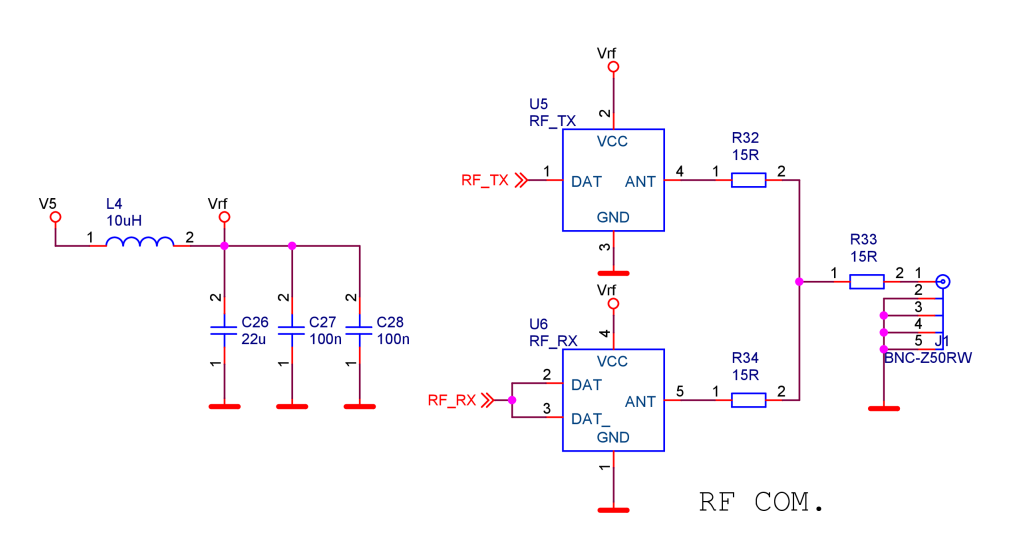

<span id="page-30-3"></span>**Obrázek 2.8.** Schéma propojení VF části

#### <span id="page-30-0"></span>**2.1.8 Procesor a rozšiřující obvody**

Na třetí straně schématu, jak již bylo zmíněno, je umístěn procesor. Byl vybrán jednočipový 8-bitový mikroprocesor ATMega32 od firmy Atmel. Procesor má k dispozici 44 pinů, z toho je 32 vstupně-výstupních použitelných programem. Ani toto však nestačilo, a tak byl použit ještě rozšiřující obvod s dalšími osmi vstupně-výstupními piny.

Použitý rozšiřující obvod PCF8574 obsahuje osm pinů ovladatelných přes sběrnici I<sup>2</sup>C, které jsou takzvaně "kvazi-obousměrné"<sup>2</sup>. Podíváme-li se do slovníku cizích slov, zjistíme, že slovo kvazi znamená: *připomínající, zdánlivý*, což ve výsledku znamená, že

<sup>1</sup> z katedry elektromagnetického pole

<sup>2</sup> quasi-bidirectional

<span id="page-31-1"></span>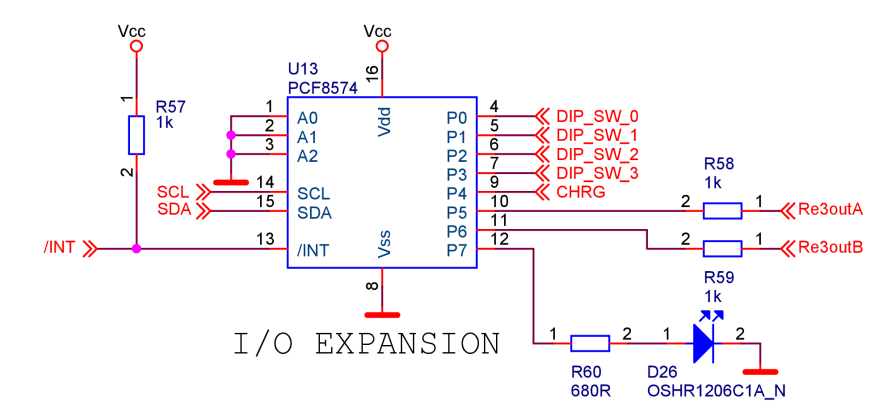

<span id="page-31-2"></span>**Obrázek 2.9.** Schéma zapojení obvodu rozšiřujícího počet vstupně-výstupních pinů

obvod se umí chovat pouze jako výstup typu otevřený kolektor se zapnutelným pull-up zdrojem proudu 100 *µ*A. Neumí však dodat plnohodnotnou logickou 1 do zátěže. Při svítívosti dnešních LED to však nevadí a zmíněných 100 *µ*A stačí na ovládání LED pro signalizační účely. Obvod dále obsahuje výstup /INT sloužící ke spouštění externího přerušení v procesoru, což nám umožňuje reagovat na změnu vstupu téměř ihned.

Pro usnadnění je k procesoru ještě připojena paměť  $EEPROM<sup>1</sup>$  a obvod "hodin reálného času"<sup>2</sup>

Z procesoru je dále vyvedeno na konektory několik různých komunikačních sběrnic, umožňujících připojit různé měřicí moduly nebo komunikovat s dalšími zařízeními. Jako příklad může být zmíněn použitý modul akcelerometru připojení přes I <sup>2</sup>C sběrnici.

#### <span id="page-31-0"></span>**2.1.9 Vyhřívání**

Jedním z bloků uvedených na blokovém schématu měřicí jednotky je vyhřívání, je tak počítáno se situací, kdy v zimních měsících dojde k poklesu teplot pod bod, kdy se některé ze součástek dostanou mimo výrobcem deklarované pásmo pracovních teplot. K udržení potřebných pracovních teplot je využita situace, kdy část modulu s citlivými součástkami bude uzavřena do obalu z kovu a plastu – více v sekci [3.1.](#page-35-2) Tuto sekci je pak možno ještě znovu uzavřít do vrstvy teplené izolace a uvnitř udržovat vhodné tepelné podmínky. Vyhřívání bylo narhnuto pomocí odporových vyhřívacích těles sepnutelných pomocí transitorů Q11 a Q12.

Pro získání výkonu potřebného k udržení určité minimální teploty vyjdeme z rovnice pro přenos tepelné energie skrze izolaci. Zanedbáme-li plastovou vrstvu a budeme-li počítat pouze s izolačním materiálem, řekněmě například polystyrenem, dostaneme následující rovnici pro výkon  $P_p$  prostupující skrze izolaci s tepelným odporem  $R_{th}$ , při rozdílné venkovní teplotě  $T_{out}$  a teplotě uvnitř  $T_{in}$ .

$$
P_p = \frac{T_{in} - T_{out}}{R_{th}}\tag{2.1}
$$

Hodnotu tepelného odporu můžeme vyjádřit jako

$$
R_{th} = \frac{1}{S_{st\check{r}} \cdot \alpha_{in}} + \frac{d}{S_{st\check{r}} \cdot \lambda_p} + \frac{1}{S_{st\check{r}} \cdot \alpha_{out}}
$$
(2.2)

<sup>&</sup>lt;sup>1</sup> Electrically Erasable Programable Read Only Memory

<sup>2</sup> z anglického: Real Time Clock

<span id="page-32-1"></span>Kde S<sub>stř</sub> je plocha kvádru procházejícího prostředkem izolace, λ<sub>p</sub> je součinitel tepelné vodivosti polystyrenu<sup>1</sup> a  $\alpha_{\rm in}$ ,  $\alpha_{\rm out}$  jsou úhrnné součinitele přestupu tepla (W·m<sup>−2</sup>·K<sup>−1</sup>).

Nastavíme-li si požadavek na vnitřní teplotu na minimálné 0°C při minimální venkovní teplotě −30◦C, a použijeme-li jako odhad součinitelů přestupu tepla hodnoty  $\alpha_{\rm in} = 10 \ \rm W m^{-2} K^{-1}$  a  $\alpha_{\rm out} = 40 \ \rm W m^{-2} K^{-1},$  dostaneme pro izolaci obklopující prostor s rozměry a=165 mm, b=70mm a c=45 mm následující graf závislosti potřebného výkonu na tloušťce polystyrenu.

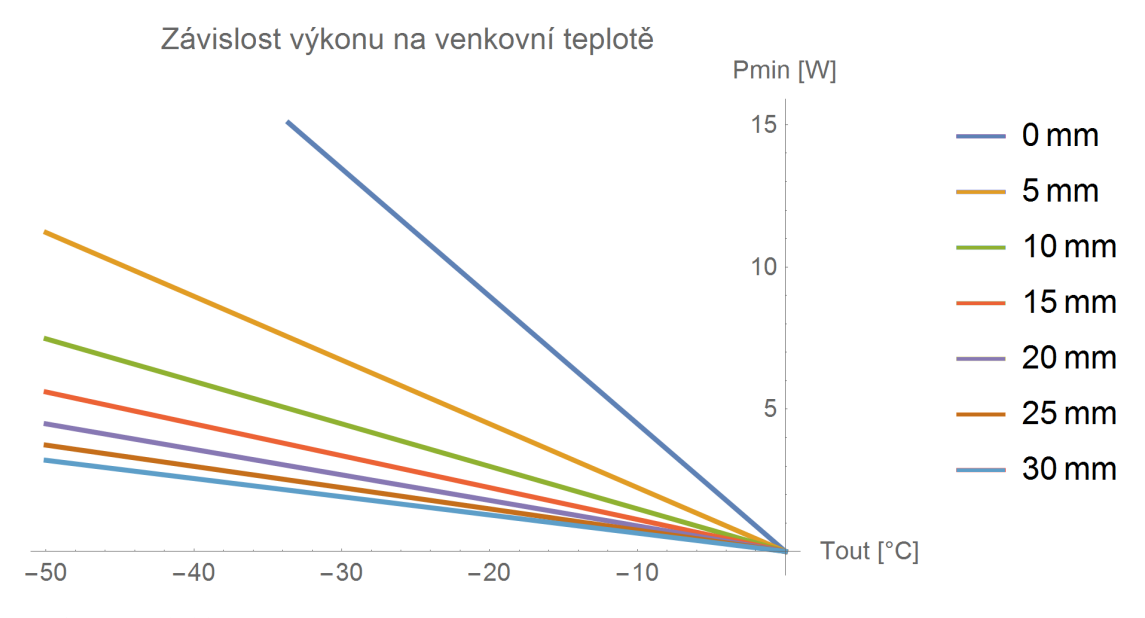

<span id="page-32-2"></span>**Obrázek 2.10.** Závislost minimálního tepelného výkonu na teplotě pro různé tloušťky izolace

Jelikož byl použitý odhad součinitelů přestupu tepla proveden s rezervou a nezapočítali jsme vliv vnitřního plastového ani vnějšího kovového obalu, můžeme předpokládat, že k udržení vnitřní teploty na minimálně 0 ◦C nám bude při tloušťce polystyrenu 20 mm stačit tepelný výkon 2 W i při teplotě okolí o něco nižší než −20◦C.

# <span id="page-32-0"></span>**2.2 Návrh "základnové jednotky"**

Druhá jednotka v měřicí sestavě, nazvěme ji například master, slouží ke sběru dat z jedné nebo několika měřicích jednotek, které se k ní připojují jako k základnové stanici, která jim dává přikazy a umožňuje komunikovat s nadřazenými vrstvami. K tomuto účelu byla master jednotka sestavena ze dvou subčástí. Jednou z nich je miniaturní počítač Raspberry Pi zajišťující možnost zpracování dat a spojení se světem pomocí sítě eternet. Druhá je "shield", připojený na GPIO piny počítače a umožňující bezdrátovou komunikaci na 433 MHz a doplňující obvod reálného času, který na počítačích Raspberry Pi chybí.

Z těchto důvodů je schéma master jednotky jednodušší než v případě měřicího - "klientkého" modulu. Kompletní schéma je umístěno v příloze [A](#page-52-0)

 $1,0,040 \ \text{W/mK}$ 

### <span id="page-33-1"></span><span id="page-33-0"></span>**2.2.1 Blokové schéma**

Schéma master jednotky, sloužící jako doplněk počítače, je možno rozdělit do několika bloků. Mozek zapojení zde opět tvoří mikroprocesor firmy Atmel a to konkrétněji ATMega8. Jedná se tedy o menší slabší verzi, neboť slouží pouze k přenosu údajů do Raspberry Pi. Protože doplňkové obvody používají napájecí napětí 5 V a na výstupu, dostáváme tak 5 V logické signály, zatímco datové signály Raspberry Pi používají 3,3 V, je potřeba provést přizpůsobení úrovně logických signálů, aby nedošlo k poškozeni počítače.

Dále je, stejně jako na měřicím modulu, osazen obvod reaálného času s integrovaným obvodem PCF8563P od firmy NXP. Tento v sobě již obsahuje rezonanční kapacitu ke krystalovému oscilátoru a není ji tak potřeba osazovat externě.

Dále je zde již jen, stejně jako na klientském měřicím modulu, pár drobností pro komunikaci s uživatelem a jsou vyvedeny konektory pro komunikace a programování. Stejně tak jsou vyvedeny nevyužité piny procesoru pro případné další využití.

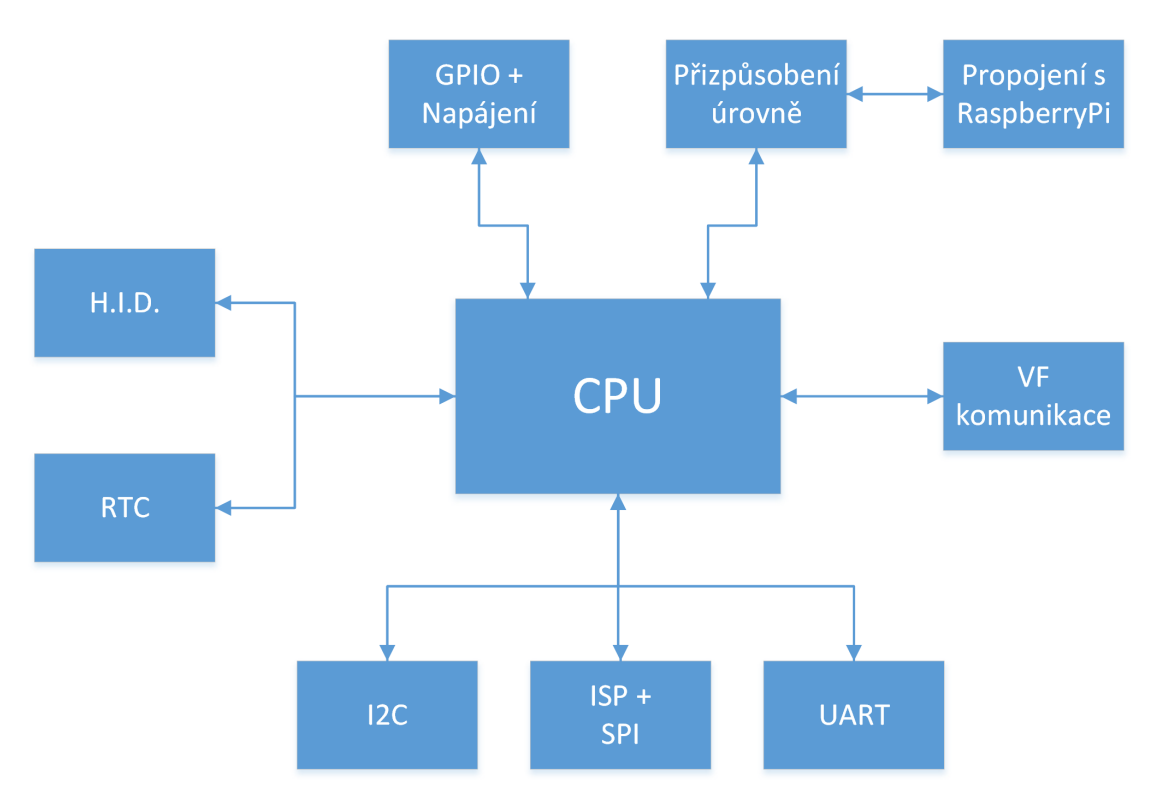

<span id="page-33-3"></span>**Obrázek 2.11.** Blokové schéma master jednotky

### <span id="page-33-2"></span>**2.2.2 Obvod pro přizpůsobení logických úrovní**

Jediným výrazným blokem, který již nebyl popsán při popisu prvního modulu, je obvod pro přizpůsobení logických úrovní mezi 5 V na připojené desce a 3,3 V používanými na desce počítače Raspberry Pi.

<span id="page-34-1"></span>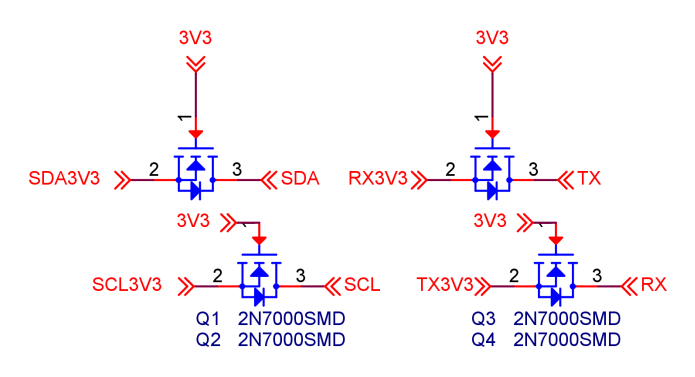

<span id="page-34-0"></span>**Obrázek 2.12.** Schéma obvodu pro přizpůsobení úrovně

Jako prvek umožňující obousměrné propojení dvou různých napětových úrovní je použit unipolární mos-fet transistor s N-kanálem. Zapojení však vyžaduje umístění pullupů na obou stranách. Pokud máme zapojení v klidu, např. na vodičích SDA3V3 a SDA, je logická jednička, tedy  $3{,}3{\rm V}$ a 5 ${\rm V}$ , neboť napětí  ${\rm U_{GS}}$ tranzistoru Q1 je $0$  V a tranzistor je tak uzavřený. Přivedeme-li na SDA3V3 úroveň L, tedy 0 V, dojde k otevření tranzistoru  $(U_{GS} = 3.3 V)$  a SDA je také staženo k nule. V opačném případě, kdy přivedeme logickou nulu na signál SDA, dojde k otevření substrátové diody v tranzistoru Q1 a tím opět ke stažení druhého signálu SDA3V3 na logickou úroveň L.

# <span id="page-35-1"></span><span id="page-35-0"></span>**Kapitola 3 Realizace měřicích jednotek**

Realizace měřicí sestavy, jinou metodou než na plošném spoji, je vzhledem ke složitosti a rozsáhlosti projektu vyloučena. Bylo tedy přikročeno k návrhu dvou plošných spojů. Desky byly navrženy pro osazení převážně technologii SMT<sup>1</sup> , která umožňuje nejen významnou úsporu místa, ale i času potřebného na osazení v porovnání s technologií through hole. Některé použité součásti se v THT<sup>2</sup> pouzdrech již ani nevyrábí.

K návrhu DPS<sup>3</sup> byl použit program OrCad PCB Editor od společnosti Cadence, stejně jako schémata, která byla tvořena taktéž v OrCadu ve verzi pro tvorbu schémat a simulací. Na rozdíl od knihoven pro tvorbu schémat, však nebyly k dispozici vhodné ověřené knihovny plošek pro jednotlivé součástky. Před přistoupením ke tvorbě plošného spoje tak bylo napřed nutno vybrat a objednat součástky, a pak pro tyto vytvořit knihovny podle dostupného konkrétního provedení pouzder.

Schémata obsahují přibližně šedesát různých součástek se zhruba třiceti různými obrazci plošek pro plošné spoje, které bylo potřeba nakreslit dle dostupných specifikací uváděných v katalogových listech výrobců a po dodání ověřit, případně opravit. Chtěl bych zde jestě poděkovat panu Ing. Vítu Záhlavovi, CSc.,<sup>4</sup> za čas, trpělivost při pomoci s návrhovým programem.

Plošné spoje byly vzhledem ke své složitosti a některým požadavkům, jako např 50 ohmové vysokofrekvenční vedení, navrženy jako dvouvrstvé s množstvím prokovů. Výroba byla proto svěřena firmě PragoBoard pro profesionální provedení včetně nepájivé masky.

# <span id="page-35-2"></span>**3.1 Návrh DPS – Klient**

Při návrhu plošného spoje pro měřicí modul byl zvolen protáhlý obdélníkový tvar, aby se tak tvarem přiblížila měřenému vodiči. Při návrhu plošného spoje byla stejně jako ve schématu práce rozdělena do tří různých sekcí, které však nekorespondují s dělením na tři strany ve schématu. Deska je rozdělena na sekce s teoreticky klesající úrovní elektromagnetického rušení:

- 1. vstupní odpory a přepínací relé
- 2. napájecí a akumulátorová sekce
- 3. měřicí a procesorová sekce

Druhá a třetí část plošného spoje jsou určeny k uzavření do kovového obalu, sloužícího jako další vrstva stínění proti vlivu elektromagnetického pole okolí. Více informací o obalu v sekci [3.6](#page-41-0) na strane [32](#page-41-1)

<sup>1</sup> Surface Mounted Technology

 $^{\rm 2}$  Through Hole Technology

<sup>3</sup> Desky Plošných Spojů

<sup>4</sup> z katedry mikroelektroniky

<span id="page-36-1"></span><span id="page-36-0"></span>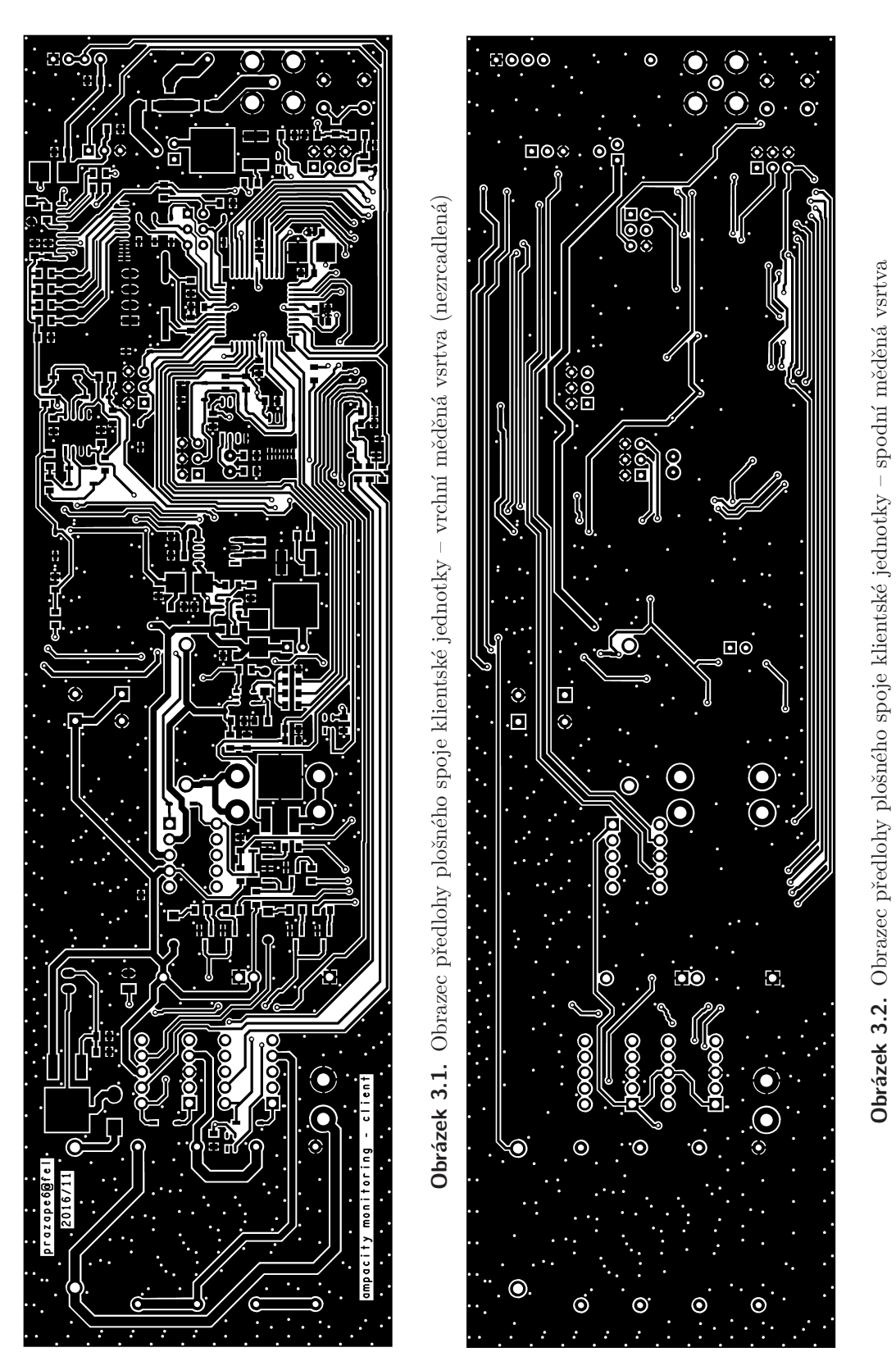

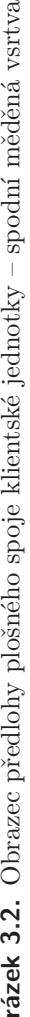

<span id="page-37-1"></span><span id="page-37-0"></span>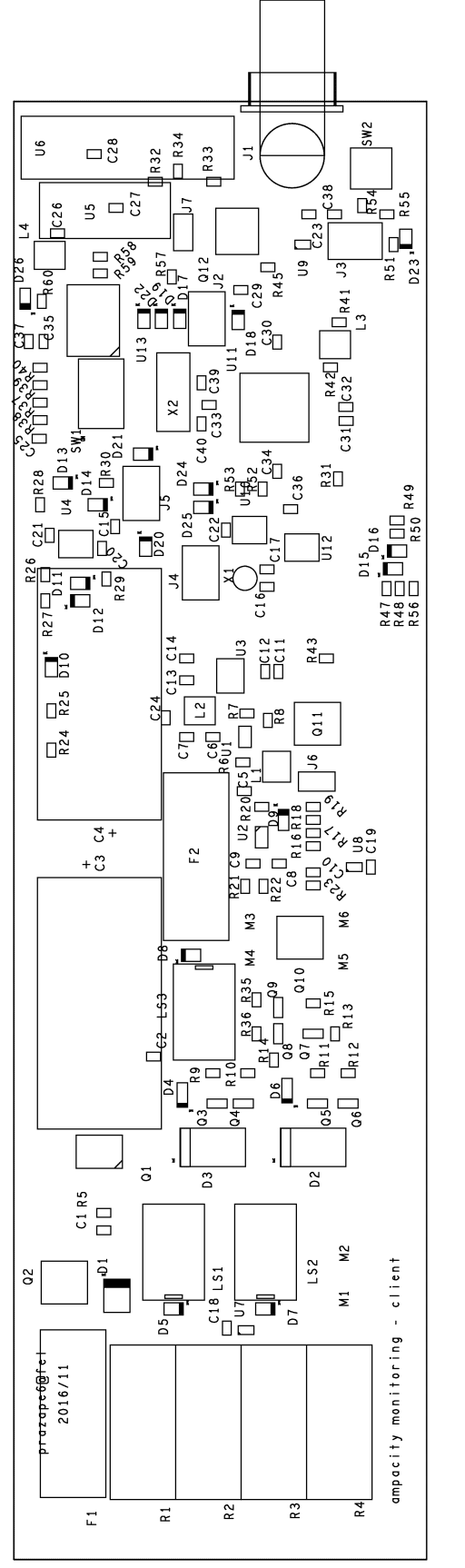

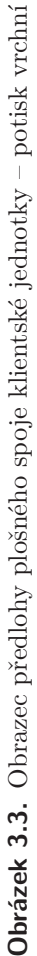

<span id="page-38-1"></span>Jedním z důvodů použití oboustranného plošného spoje byla potřeba vytvořit mikropáskové vedení pro přenos vysokofrekvenčního signálu mezi komunikačními moduly a BNC konektorem. K tomuto účelu bylo vybráno koplanární mikropáskové vedení<sup>1</sup> skládající se z mikropáskového vodiče obklopeného zemními vodiči, s definovanou mezerou a rozlité měděné zemní plochy na druhé straně plošného spoje. Vedení bylo navržené pro vytvoření impedance 50 ohmů.

Šířka mikropásku byla vypočtena pomocí online kalkulátoru $^2$  a údajů pro konkrétní typ plošného spoje používaného firmou PragoBoard pro výrobu v PoolServis.u Výsledná použitá šířka byla s = 70 mils<sup>3</sup> pro vedení a  $w = 10$  mils pro mezeru mezi vysokofrekvenčním vedením a zemí stejné vrstvy.

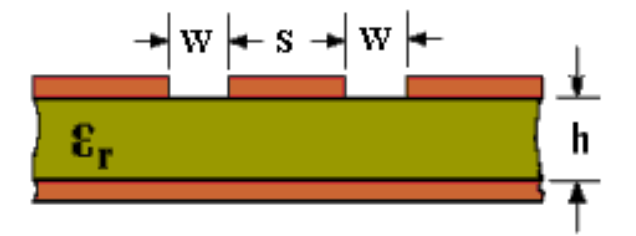

<span id="page-38-2"></span>**Obrázek 3.4.** Vizualizace průřezu plošným spojem s koplanárním mikropáskovým vedením

# <span id="page-38-0"></span>**3.2 Návrh DPS – Master**

Návrh plošného spoje pro master jednotku probíhal stejným postupem, jediným rozdílem byly předem dané rozměry a rozmístění některých součástek tak, aby odpovídaly rozmístěním počítači Raspberry Pi 1. V návrhu bylo počítáno s uchycením pomocí dvou montážních otvorů a konektoru pro GPIO<sup>4</sup> piny.

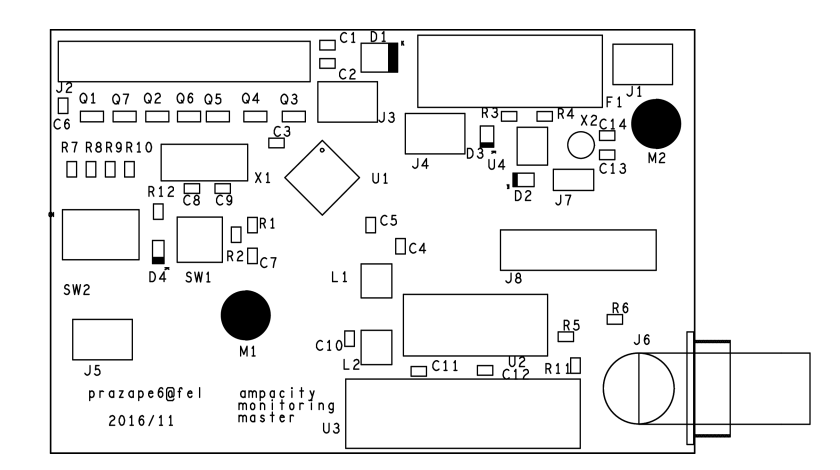

<span id="page-38-3"></span>**Obrázek 3.5.** Předloha plošného spoje master modulu – rozmístění součástek

<sup>1</sup> coplanar waweguide

 $^2$  <http://chemandy.com/calculators/coplanar-waveguide-with-ground-calculator.htm>

 $3$  tisícin palce, 1 mil=0,0254 mm

<sup>4</sup> General Purpose Input Output

<span id="page-39-1"></span>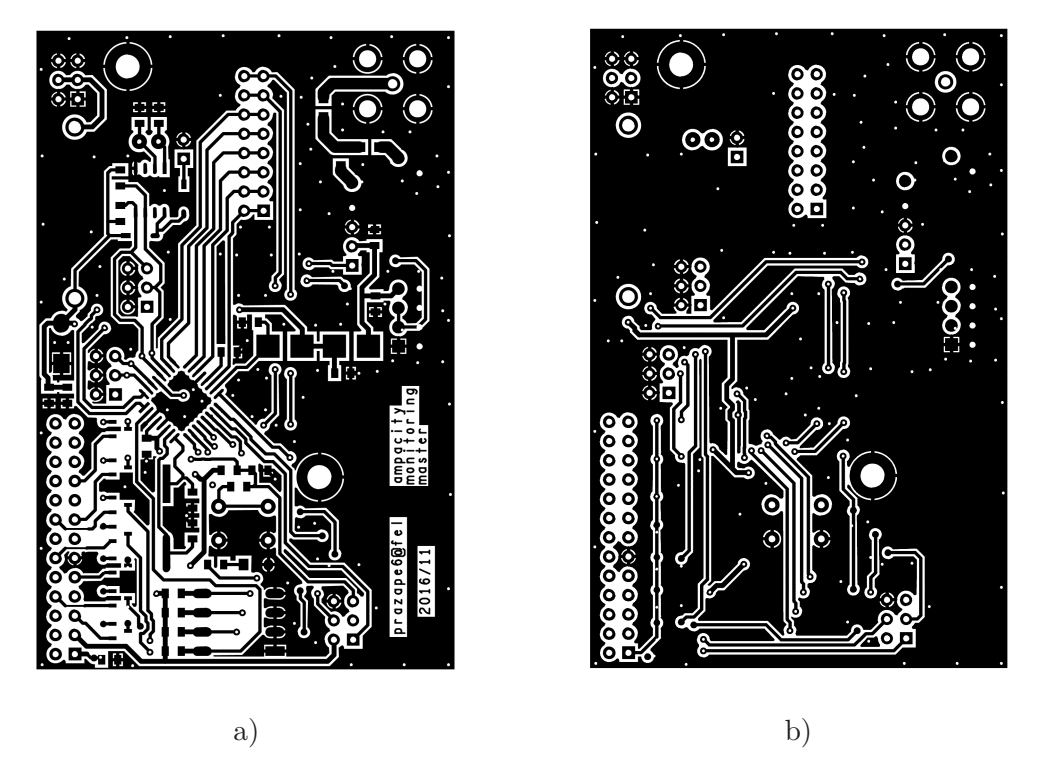

**Obrázek 3.6.** Předloha plošného spoje master modulu – měděné plochy: a) vrchní vrstva (nezrcadlená) , b) spodní vrstva

# <span id="page-39-2"></span><span id="page-39-0"></span>**3.3 Osazení DPS – master**

Jako první byla osazena deska pro master modul. Osazení této části práce bylo prováděno ručně pomocí pájecí stanice ERS50 od národního podniku Tesla (závod Liptovský Hrádok), pinzety a želé tavidlem pro práci s SMD součástkami. Tuto desku nebylo potřeba postupně osazovat a oživovat po částech, její osazení tak bylo rychleji hotovo. Při osazování a následném oživení bylo nalezeno několik chyb v návrhu, které však byly možné bez větších obtíží opravit kouskem smaltovaného drátu, nože a trochy šikovnosti. Více v kapitole [3.7.](#page-42-0)

<span id="page-39-3"></span>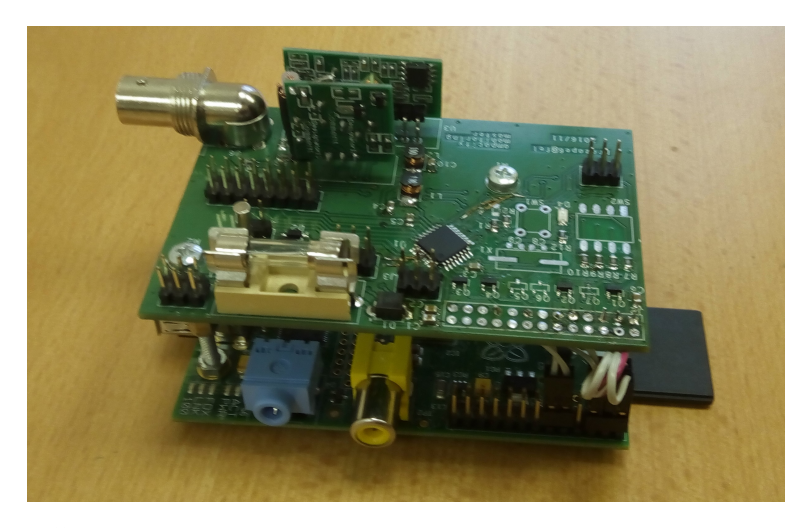

**Obrázek 3.7.** Částečně osazený plošný spoj pro master část připojený k počítači Raspberry Pi 1

<span id="page-40-1"></span>Deska s počítačem Raspberry Pi 1, během oživování programové části záhadně odešla do křemíkového nebe, a tak byl dále jako náhrada používán Raspberry Pi 2. Raspberry Pi 2 má však jinak řešeny mechanické uchycovací otvory, a tak bylo potřeba vyřešit mechanické uchycení jinak, více v sekci [3.5.](#page-40-2)

# <span id="page-40-0"></span>**3.4 Osazení DPS – měřicí modul**

Při osazování měřicí jednotky byl postup pomalejší a celková doba osazování byla několikanásobná. Jedním z důvodů takto rozdílných časů bylo postupné osazování a zprovoznění jednotlivých celků. Druhým, významým faktorem, pak byla samotná složitost desky, která obsahuje zhruba 180 součástek. Technologie a vybavení byly použity stejné jako v případě první části.

I zde bylo nalezeno několik chyb, způsobených překlepem a zapomenutím na přesunutí součástky již v době návrhu schématu, všechny však bylo možno jednoduše odstranit.

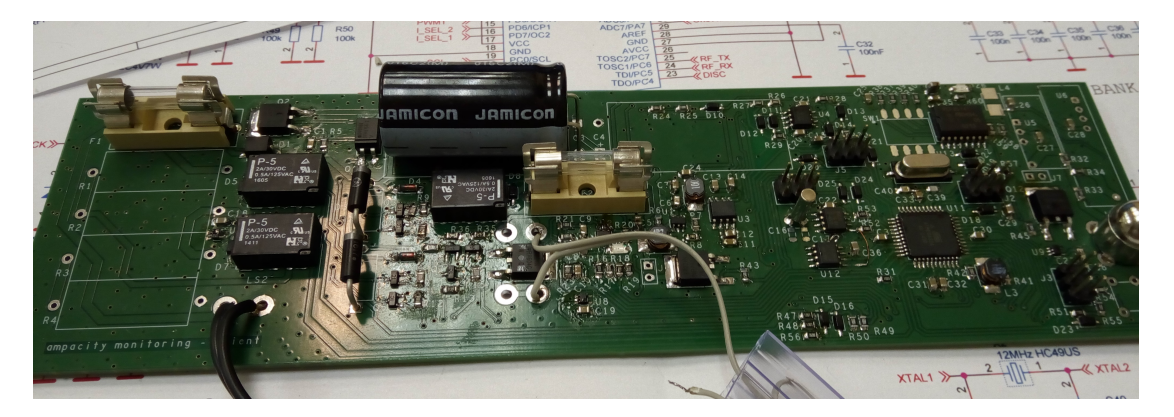

**Obrázek 3.8.** Částečně osazený plošný spoj klientské měřicí části v průběhu testování

# <span id="page-40-3"></span><span id="page-40-2"></span>**3.5 Návrh 3D tištěných součástí**

Jak již bylo řečeno dříve v kapitole [3.1,](#page-35-2) je klientký modul umístěn v kovové stínící krabičce. Tato byla vymodelována a následně vytištěna na 3D tiskárně Rebelix vlastní výroby. Krabička je koncipována jako sestava tří dílů – tělo, spodní a horní víko. Do těla se zasazuje deska modulu a je stěnou předěleno na dvě části. Stěny zapadají do předpřipravených mezer na plošném spoji mezi relé a zenerovými diodami a mezi zdrojovou a procesorovou částí (na obrázku [3.8](#page-40-3) vlevo od hodinového krystalu [ten je umístěn zhruba v pravé třetině obrázku]). Kromě stínícího účinku slouží krabička i jako přídavná tepelná izolace pro zimní měsíce, k uchycení dalších částí jako modul akcelerometru nebo Li-Ion akumulátoru a zároveň jako chladič v případě, kdy dojde k sepnutí ochranných 4.7 V zenerových diod na vstupu.

Krabička byla vytištěna z ABS plastu a následně pokovena v kyselé galvanické poměďovací lázni, aby plnila stínící a teplovodné účely.

Další částí, která byla vymodelována jako 3D model a následně vytištěna, je mechanické uchycení na master jednotku, které je sestaveno ze dvou částí: základny a držáku desky modulu. Následně byla opět vytištěna z materiálu ABS.

<span id="page-41-1"></span>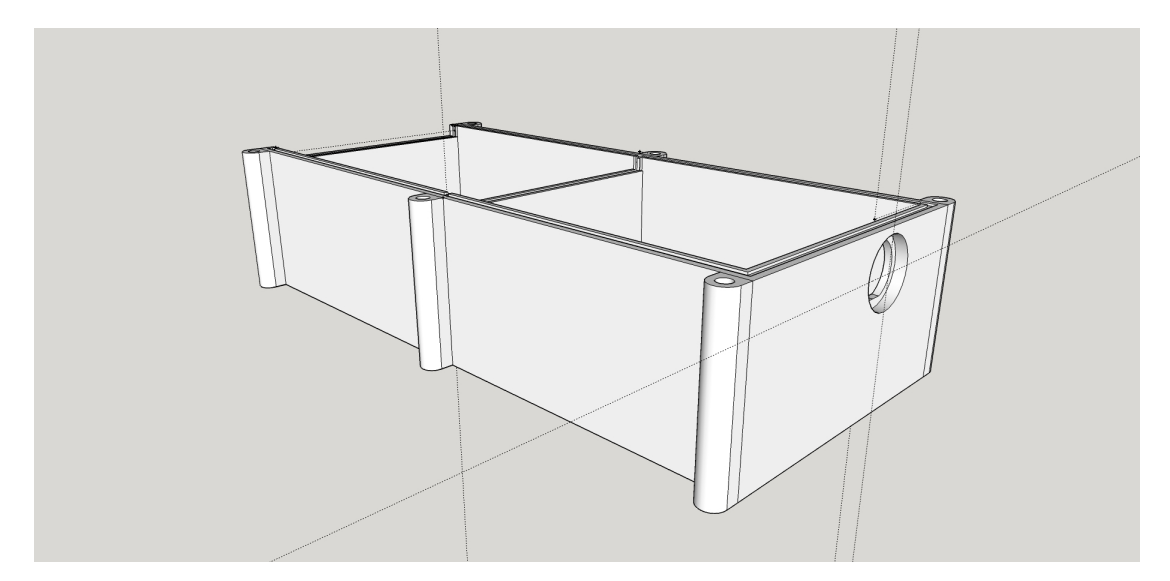

**Obrázek 3.9.** 3D model krabičky na měřicí modul – tělo

<span id="page-41-2"></span>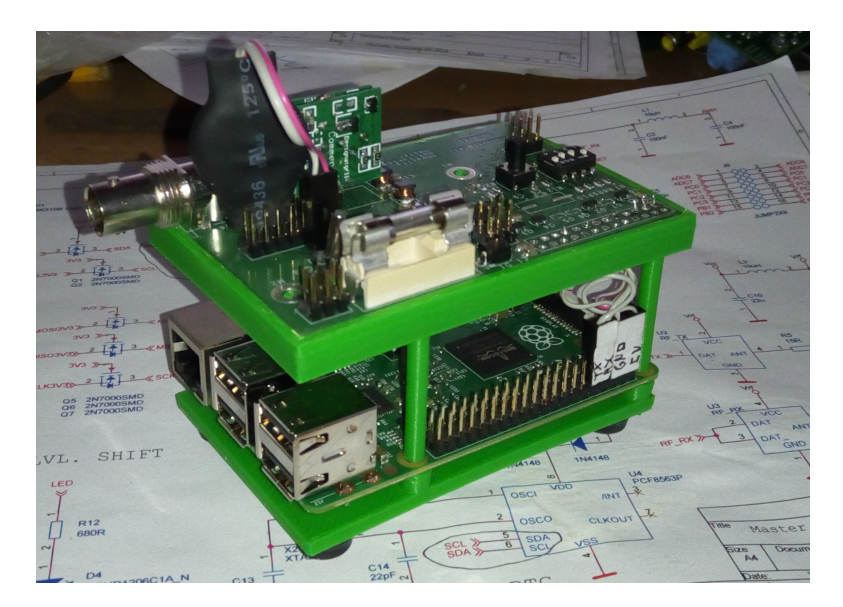

**Obrázek 3.10.** 3D tisknutý držák desek master jednotky, sestaveno

# <span id="page-41-3"></span><span id="page-41-0"></span>**3.6 Pokovení vytištěných součástí**

Po vytištění dílů na 3D tiskárně bylo zapotřebí některé díly pokovit tak, aby sloužily k plánovaným účelům. K tomuto účelu bylo vybráno galvanické nanášení mědi, z důvodu předchozích zkušeností s jejím použitím. Použita byla kyselá verze poměďovací lázně z důvodu její lepší dostupnosti a bezpečnosti v porovnání s lázní kyanidovou.

K vytvoření poměďovací galvanické lázně je potřeba modrá skalice – síran měďnatý, CuSO4, můžeme přidat i trochu kyseliny sírové. Chemickou kvalitou (čistotou) postačí balení určené pro zahradnické účely (hubení mechu atd.), bateriová kyselina sírová a kohoutková voda, ačkoli destilovaná by byla lepší. Složení roztoku se mírně liší podle toho jaký nalezneme návod, zde bylo použito dávkování 50 g/l CuSO<sub>4</sub> a 10 g/l H<sub>2</sub>SO<sub>4</sub>.

<span id="page-42-1"></span>Přivedeme-li na elektrody ponořené do takovéhoto roztoku napětí, začne procházet proud způsobující elektrolízu roztoku. Dojde tak k rozdělení modré skalice na složky

$$
CuSO_4 \to Cu^{2+} + SO_4^{2-} \tag{3.1}
$$

Kladně nabité částice *Cu<sup>2</sup>*<sup>+</sup> budou přitahovány záporně nabitou katodou, kde se budou usazovat ve formě měděného povlaku, zatímco záporně nabité částice  $SO_4^{2-}$  budou přitahovány k anodě, kde v případě měděné elektrody zareagují za vzniku nové molekuly *CuSO<sup>4</sup>* . Bude tak docházet k rozpouštění anodové elektrody a nanášení mědi na katodu.

Pokovovaný předmět tak musí být vodivý, nebo alespoň (jako v tomto případě) pokovování plastového předmětu musí být zajištěno nanesení vodivé vrstvy. V daném případě toho bylo dosaženo pokrytím pokovované části předmětu práškovou mědí.

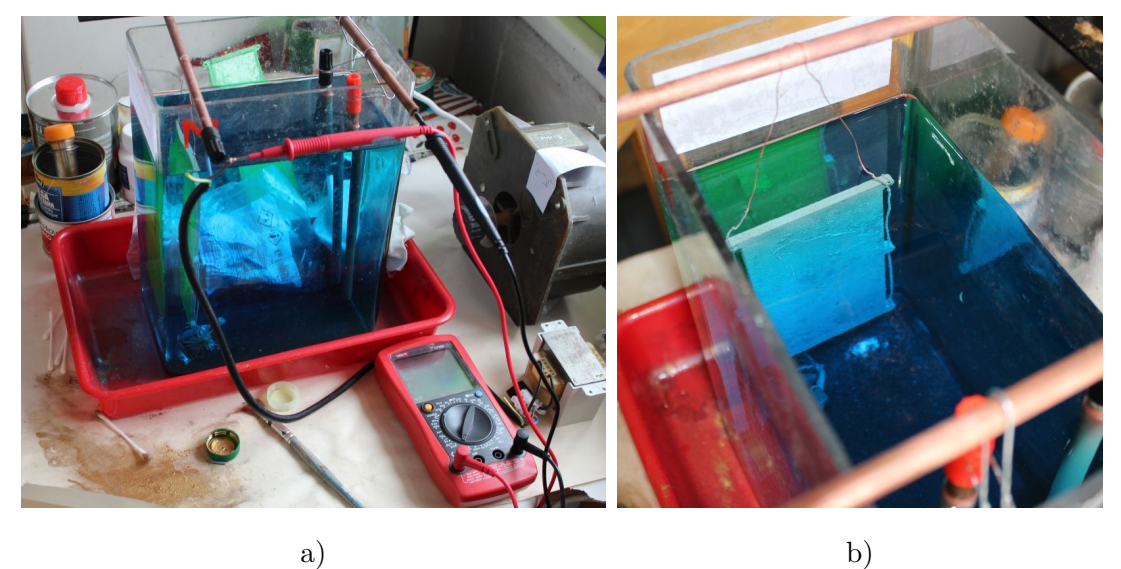

<span id="page-42-2"></span>**Obrázek 3.11.** Příklad realizace poměďovacího pracoviště v kolejních podmínkách a) celkový pohled na pracoviště, b) detail katody ponořené do lázně

## <span id="page-42-0"></span>**3.7 Problémy a chyby nalezené při oživování**

Jak bylo zmíňeno výše, bohužel se návrh modulů neobešel bez několika drobných chyb. Chyby vznikly již ve fázi návrhu schématu a přenesly se dále. Chyba v návrhu plošného spoje zatím žádná objevena nebyla.

Na shieldu základnové stanice – tzn. master modulu, bylo v porovnání s celkovým počtem součástek, chyb o něco více, což bylo dáno kratší dobou návrhu. Byly nalezeny čtyři chyby z toho tři tvořily překlepy/přehlídnutí se v názvu signálů, kdy např. došlo k prohození signálů  $SDA<sup>1</sup>$  a  $SCL<sup>2</sup>$  a naopak neprohození signálů RX a TX u seriové linky. Poslední čtvrtou chybou byl špatně vytvořený obrazec na plošný spoj pro dvouřadou dvaceti šesti pinovou lištu, sloužící jako konektor na propojení s Raspberry Pi. V knihovně pro zmíněný konektor nedošlo při vytváření k přečíslování pinů na číslování

<sup>&</sup>lt;sup>1</sup> Serial DAta - signál sběrnice  $I^2C$ 

 $^2$  Serial CLock - signál sběrnice  ${\rm I}^2{\rm C}$ 

<span id="page-43-1"></span>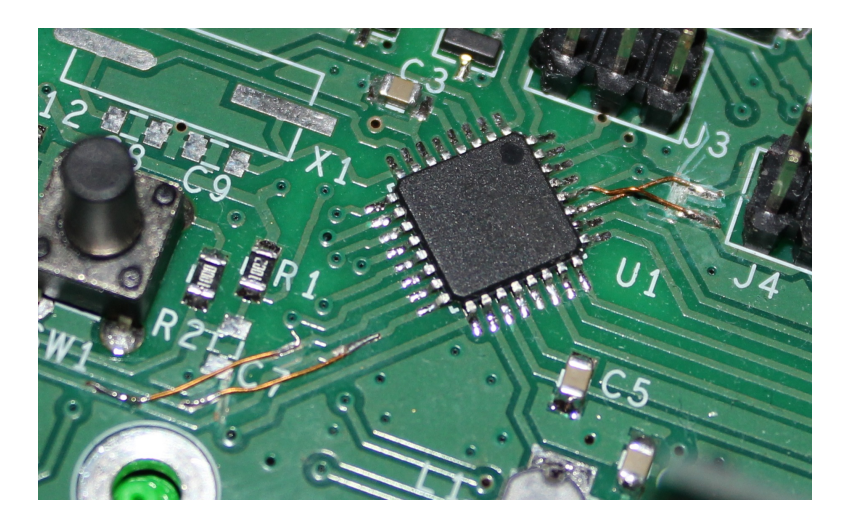

**Obrázek 3.12.** Fotografie opravy chyb v návrhu master modulu

<span id="page-43-0"></span>po řádcích a zůstalo číslování ve sloupci. Tato chyba byla vyřešena pomocí propojení několika vícežilovými kablíky.

Měřicí klientský modul obsahuje chyb, v porovnání s celkovou složitostí obvodu podstatně méně, přičemž jedna chyba je stejná jako na master modulu a byla na něj přenesena ze schématu této desky. Celkový počet odhalených chyb je tři, tou společnou je pak prohození SDA, SCL signálů a pinů u obvodu hodin reálného času.

Další chyba byla objevena v původně plánované sekci dávající modulu možnost odpojit se od vstupních odporů, např. v případě špičky přepětí na vstupu, příliš krátké na přepnutí na provoz z akumulátoru. Tento blok byl nakonec z finální verze vypuštěn. Poslední chybou bylo vypadnutí "startovací" diody D27 při kopírování částí schématu.

# <span id="page-44-1"></span><span id="page-44-0"></span>**Kapitola 4 Realizace programového vybavení**

Oba navržené moduly obsahují procesory, pro které bylo potřeba naprogramovat příslušné ovládací programy. K vývoji programů bylo použito vývojové prostředí AVR Studio 4 od firmy Atmel, toto je již sice poněkud zastaralé, ale má několik jiných, zejména uživatelských, výhod. K následnému nahrání programů do procesoru byl použit klon programátoru STK 500 vlastní výroby a rozhraní ISP<sup>1</sup> procesorů.

Program byl vytvářen v jazyce C a následně přeložen pomocí GNU C překladače. Při programování nebyly, kromě standardních C knihoven a knihoven popisujících HW od firmy Atmel, žádné jiné cizí knihovny. Pro zpřehlednění programu bylo vytvořeno několik souborů knihoven obsahující často používané funkce, knihovny s definicemi pro konkrétní modul a do jednotlivých programových souborů.

- 1. analog.h knihovna pro ovládání hardwarového A/D převodníku v procesorech ATmega
- 2. eeprom\_twi\_24Cxxx.h knihovna pro komunikaci s EEPROM paměťmi 24Cxxx od firmy Atmel
- 3. io\_exp\_pcf8574.h knihovna pro ovládání rozšiřujícího obvodu PCF 8574
- 4. rf\_433\_ask.h knihovna obsahující funkce pro komunikaci VF radio moduly
- 5. rf\_433\_ask.h knihovna obsahující funkce pro komunikaci VF radio modulky
- 6. standard.h knihovna vkládající některé potřebné C knihovny a definici osobních maker
- 7. twi.h knihovna pro ovládání hardwarové komunikační periferie TWI v procesorech ATmega
- 8. usart.h knihovna pro ovládání hardwarové komunikační periferie pro komunikaci přes seriovou linku
- 9. ampacity\_mononitoring\_client.h definice hardwarových konstant a pomocných funkcí pro měřicí modul
- 10. amp\_mon\_client.c program pro měřicí modul
- 11. ampacity monitoring master.h definice hardwarových konstant a pomocných funkcí pro master modul
- 12. amp\_mon\_master.c program pro master modul

Celkově tyto soubory obsahují o něco více než 3 500 řádků kódu napsaných v rámci této práce. Některé složitější a významnější knihovny tak budou popsány a vysvětleny dále, stejně jako samotné výsledné programy pro procesory.

# <span id="page-44-2"></span>**4.1 TWI.h**

Jedná se pravděpodobně o nejsložitější knihovnu z výše zmíněných. Hlavní částí této knihovny, kromě několika základních funkcí, jsou funkce pro práci s TWI<sup>2</sup> periferií,

<sup>&</sup>lt;sup>1</sup> In System Programing

 $2$  Two Wire Interface je komunikační sběrnice od firmy Atmel shodná s I<sup>2</sup>C

<span id="page-45-1"></span>v režimu Master, pomocí funkcí volaných v přerušení od TWI periferie. Nad těmito funkcemi je následně vytvořeno API<sup>1</sup> pro jednoduché využívání těchto funkcí.

Jako první byl vytvořen diagram stavového automatu, sloužící k popisu reakcí periferie TWI v průběhu přenosu zprávy. Tento byl poté popsán pomocí sady rovnic pro přechody mezi jednotlivými stavy.

Následně byla navržena sada příkazů, které je možno sestavit do řetězce a předat funkci TWI\_INT\_Transfer(), tato funkce pracující podle stavového automatu na obrázku [4.1,](#page-45-0) řetězec následně postupně rozkóduje a provede komunikaci s I2C slave zařízením podle sekvence příkazů.

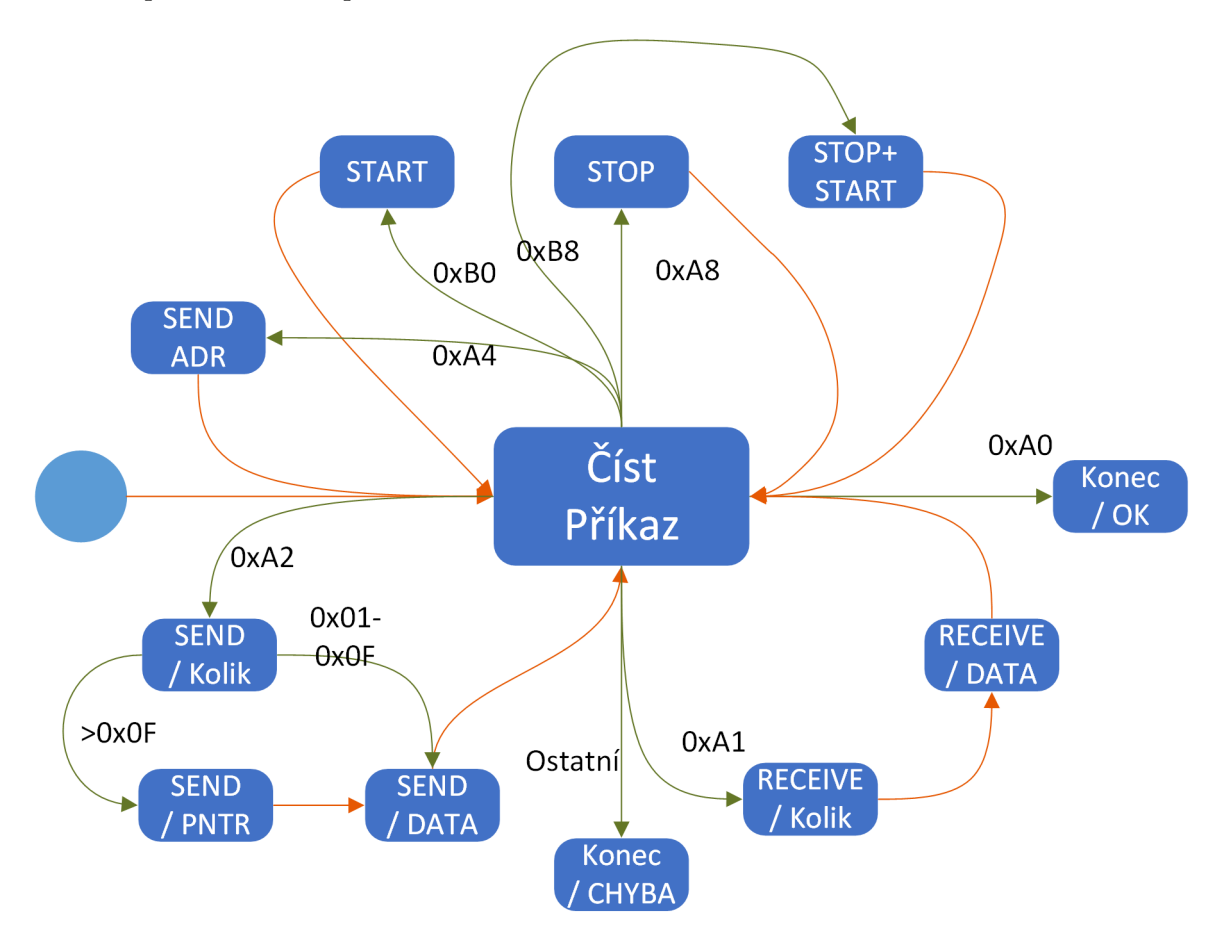

<span id="page-45-0"></span>**Obrázek 4.1.** Nákres stavového automatu realizující ovladač na TWI periferii. Zeleně vyznačené přechody jsou reakcí na čtení řetězce příkazů, oranžové jsou automatické.

Funkce umí rozeznat následující příkazy:

- 1. Odeslat START stav 0xB0
- 2. Odeslat STOP stav 0xA8
- 3. Odeslat STOP+START stavy 0xB8
- 4. Odeslat adresu 0xA4 [ADR]
- 5. Odeslat data 0xA2 [Pocet] [Data|Pointer]
- 6. Přijmout data 0xA1 [Pocet]
- 7. Konec přenosu 0xA0

 $\overline{1}$  Application Programming Interface

<span id="page-46-1"></span>Pokud najde nějaký jiný, skončí chybou, proběhne-li přenos podle řetězce, skončí stavem OK.

Je tak možno napsat například následující kus kódu pro zahájení přenosu:<sup>1</sup>

```
TWI_INT_Transfer_Data_Pointer = data_pntr;
uint8 t temp[] = {0xB0, 0xA4, (address device & 0xFE), 0xA2, 0x02, }//start, send_adr, addr_w, sent_data, 2*addr
                  address_data»8, (address_data & 0x00FF), 0xB0,
                     //HIGH(address_data), LOW(address_data), start
                  0xA4, (address device | 0x01), 0xA1, data length,
                     //send adr, addr r data, renv data, data length
                  0xA8, 0xA0,0x00};
                     // stop, end
TWI_transfer = temp;
TWI_INT_Transfer_Current = 0;
TWI_INT_Transfer();
```
<span id="page-46-2"></span>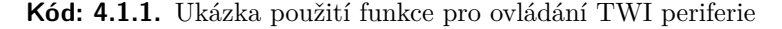

Tento kód vykoná následující sekvenci příkazů:

```
1. pošle START
```
- 2. pošle adresu pro zápis
- 3. pošle první část adresy od které čteme data
- 4. pošle druhou část adresy od které čteme data
- 5. pošle START
- 6. pošle adresu pro čtení
- 7. čte data\_length bitů
- 8. pošle STOP

## <span id="page-46-0"></span>**4.2 rf\_433\_ask.h**

Druhou velmi rozsáhlou knihovnou, je řešení bezdrátové komunikace. Vzhledem k vybranému řešení, pomocí komunikačních modulů bez vlastní inteligence, bylo potřeba vyřešit velké množství kroků již v procesoru.

Výsledné navržené řešení pro bezdrátový přenos tak při přenosu napřed pošle jakousi "RESET" sekvenci, kterou se synchronizuje s druhou stranou a následně pošle sekvenci přechodů 01 a 10. Poté následuje vysílání prvních osmi bitů obsahujících kombinaci adresy vysílače a adresáta, po nichž následuje druhých osm bitů dat nebo příkazu opět následovaných osmi bity kontrolního součtu. Následuje jeden bit pauza, během níž protistrana ověří kontrolní součet hamming(12,8). Je-li protistrana spokojena s výsledkem kontrolního součtu, odešle čtyř bitové potvrzení úspěšného přenosu.

Funkce pro přenos dat jsou navrženy k opakovanému volání v přerušení, např. po přetečení časovače, a používají osmi "vzorků" na jeden vyslaný nebo přijatý bit. V této práci je použito 20 kHz a výsledná rychlost je tak 2,5 kBaudu/s.

 $^1$  zmíněné příkazy slouží ke čtení dat z EEPROM 24Cxxx, jsou součástí knihovny  $\mathtt{eeprom\_twi\_24Cxxx.h}$ 

<span id="page-47-1"></span>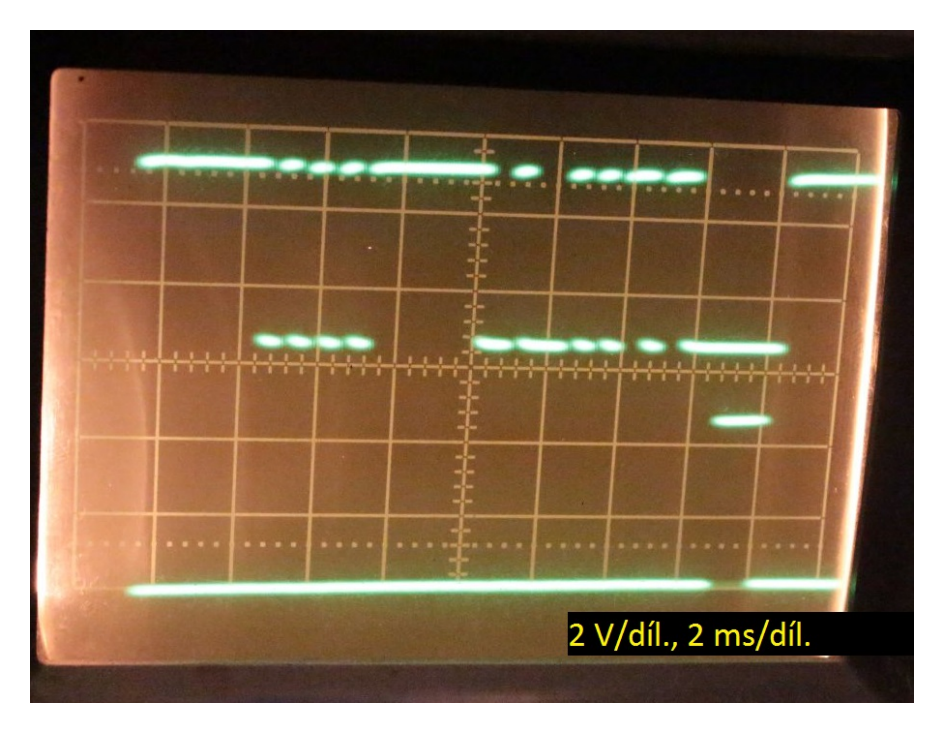

<span id="page-47-3"></span>**Obrázek 4.2.** Oscilogram ukazující průběhy při debugování na osciloskopu Tesla BM556A. V horní stopě vidíme průběh signálu od vysílajícího modulu a ve druhé pak potvrzení příjmu od modulu, který zprávu přijímal.

# <span id="page-47-0"></span>**4.3 Zdrojový kód měřicího modulu**

Hlavní zdrojový soubor pro procesor, je pak díky použití knihoven, již jen relativně jednoduchý. Při psaní zdrojového kódu pro měřicí modul však byla objevena velmi podivná a zajímavá chyba, kdy překladač, při zapnuté optimalizaci na velikost výsledného kódu, překládal některé části programu špatně. V určitých okamžicích stačilo přidat nebo změnit jeden příkaz, a to i na místě zcela nezávislém na části jenž byla přeložena špatně. Toto chování bylo ověřeno jak v debuggeru integrovaném v programu AVR Studio, tak přečtením části výpisu výsledného kódu v assembleru. Následně tak byla vypnuta optimalizace kódu, díky čemuž došlo k obnovení funkčnosti kódu.

Program pro měřicí modul využívá několika přerušení od různých periferií – Timer0, Timer2, A/D převodník a TWI. V obsluze přerušení od Timer0 dochází periodicky ke čtení výsledku A/D převodu a spuštění dalšího převodu, následně jsou přečtené hodnoty vyhodnoceny a dochází k úpravě nastavení relé. V přerušení od Timer2 probíhá obsluha příjmu a vysílání dat bezdrátovým přenosem. Obsluha přerušení od TWI je využita funkcemi popsanými výše a v obsluze od ADC je provedeno načtení hodnoty z A/D převodníku do paměti a následně přepnut vstupní multiplexer.

Ve funkci main() si napřed nastavíme jednotlivé periferie, přečteme si adresu modulu dle pozice DIPSW a následně čekáme na spárování s master modulem. Jsme-li spárováni, čekáme na příkazy k vykonání.

# <span id="page-47-2"></span>**4.4 Zdrojový kód master modulu**

Výsledný kód pro master modul je velmi podobný jako v případě měřicího modulu, jen vzhledem k použitému procesoru muselo být více dbáno na velikost výsledného zdrojového kódu.

<span id="page-48-1"></span>K provozu TWI a bezdrátové komunikace jsou zde opět využita přerušení od Timeru2 a od TWI a to stejným způsobem, jak bylo popsáno výše.

Ve funkci main() si taktéž napřed nastavíme jednotlivé periferie, přečteme si adresu modulu dle pozice DIPSW a následně vypíšeme na seriovou linku menu a čekáme na reakci v podobě volby funkce. Následně v rozhodovací funkci zjistíme, zda se již jedná o přikaz nebo o postup do dalšího menu. V takovém případě změníme ukazatele na funkce pro vypsání menu a zpracování vstupu, v opačném odešleme příkaz klientskému modulu a následně vrátíme výstup tohoto příkazu nadřazené vrstvě.

# <span id="page-48-0"></span>**4.5 Raspberry Pi**

Ačkoli se nejedná přímo o programy vytvořené autorem, bude zde zařazen i popis instalace a konfigurace některých programů pro počítač Raspberry Pi. Jako operační systém pro tento počítač byl zvolen Raspbian, tedy klon linuxového systém Debian a to převážně z důvodů stability, rozšíření a osobních zkušeností se systémem Debian.

Účelem počítače Raspberry Pi v této práci je umožnit uživatelům a programům vzdálené připojení přes počítačovou síť a případné další zpracování dat. K tomuto účelu byla zvolena komunikace s master modulem pomocí sériové linky a I <sup>2</sup>C sběrnicí. Ta je využita pro komunikaci Raspberry Pi s obvodem reálného času osazeného na desce za účelem poskytování hardwarových hodin, neboť počítače raspberry nemají vlastní hardwarové hodiny a musí se tak vždy po připojení na internet synchronizovat se vzdáleným serverem. K tomuto účelu byly nainstalovány následující balíky: i2c-tools, ntp a ntpdate. Raspbian v sobě již defaultně obsahuje ssh-server a není jej tak potřeba instalovat.

NTP<sup>1</sup> daemon slouží k udržování systémového času synchronizovaného se vzdáleným serverem. Pro jeho funkci je však potřeba, aby počáteční rozdíl časů nebyl větší než několik minut. K tomuto účelu slouží program ntpdate, který provede jednorázovou symchronizaci. NTP daemon byl nakonfigurován pro automatickou synchronizaci skolejními NTP servery a aby neodpovídal NTP dotazy na nej adresované. Balík pro práci s I <sup>2</sup>C obsahuje program i2c-detect, kterým je možno najít zařízení na sběrnici. Po nalezení zařízení s odpovídající adresou byl zaveden modul rtc-pcf8563, díky kterému umí systém zmíněný obvod ovládat, a hardwarové hodiny přidány do systému. Následovně je ještě potřeba přidat načtení hodin a času při startu systému do /etc/rc.local

```
#nainstalujeme balik pro praci s I2C
apt-get install i2c-tools
#overime ze PC vidi RTC hodiny na I2C sbernici
i2cdetect -y 1
#nacteme balík ovladace RTC PCF8563
modprobe rtc-pcf8563
#pridame HW hodiny do systemu
echo pcf8563 0x51 > /sys/class/i2c-adapter/i2c-1/new_device
#nahrajeme do HW hodin mistni cas
hwclock –systohc -D –noadjfile –local
#pridame nacteni hodin a casu pri startu
vim /etc/rc.local
#vlozit radky:
#echo pcf8563 0x51 > /sys/class/i2c-adapter/i2c-1/new_device
```
<sup>1</sup> Network Time Protocol

<span id="page-49-1"></span>4. Realizace programového vybavení **.** 

#modprobe rtc-pcf8563 #hwclock -s

<span id="page-49-0"></span>**Kód: 4.5.2.** Příkazy k přidání I <sup>2</sup>C RTC hodin do Raspbianu

Pro komunikaci s modulem pomocí sériové linky je ještě potřeba vypnout seriovou konzoli, kterou má Raspbian standardne zapnutou, a která blokuje seriový port. V některých verzích Raspbianu ji stačí pomocí programu raspi-config vypnout. V použité verzi to bohužel nestačilo, proto bylo nutné upravit soubor s bootovacími příkazy /boot/cmdline.txt

```
#dwc_otg.lpm_enable=0 console=serial0,115200 console=tty1
#root=/dev/mmcblk0p2 rootfstype=ext4
#elevator=deadline fsck.repair=yes rootwait
dwc_otg.lpm_enable=0 console=tty1 root=/dev/mmcblk0p2
rootfstype=ext4 elevator=deadline fsck.repair=yes rootwait
```
<span id="page-49-2"></span>**Kód: 4.5.3.** Úprava cmdline.txt pro vypnutí seriové konzole Raspbianu (příkaz byl zalomen pro výpis a má být na jeden řádek)

<span id="page-50-1"></span><span id="page-50-0"></span>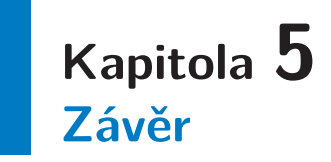

Dle třetího bodu zadání měla být měřicí sestava po oživení experimentálně otestována. K tomuto došlo pouze v omezené míře během oživování v domácích podmínkách, neboť nebylo možné v daném čase zařízení umístit na přenosové vedení. Měřicí zařízení bylo sestaveno a umístěno na výstup 12 V transformátoru připojeného na výstup regulačního autotransformátoru. Následně byly přes seriovou linku z Raspberry Pi úspěšně čteny teplota měřicího modulu, proud a vibrace měřicího modulu.

V průběhu této práce tak bylo za necelý semestr provedeno seznámení se s tím co je to ampacita, jak se projevuje a jak ji lze měřit. Následně bylo navrženo zapojení pro dvoudílnou měřicí sestavu umístitelnou na přenosové vedení. K součástkám využitým v zapojení byly nakresleny knihovny a s jejich pomocí byly navrženy desky plošných spojů. Byla vytvořena programová základna pro využívané součásti a knihovna pro bezdrátový přenos. Následně došlo k osazení, oživení a naprogramování sestavy včetně instalace a konfigurace připojeného počítače. Pro zvýšení odolnosti a vyřešení mechanického uchycení součástí bylo vymodelováno a následně vytištěno na 3D tiskárně několik plastových dílů, pro obě části měřicí sestavy. Některé z nich byly poměděny.

Na základě poznatků získaných praktickými testy provedenými s výslednou sestavou je možno do budoucnosti navrhnout následující úpravy:

- využití specializovaných komunikačních obvodů s vlastní inteligencí a ubrat tak část zátěže procesorů. Například moduly LE70-868 od společnosti Telit nebo technologii LoRa.
- využití vícero napájecích úrovní pro měřicí modul umožnujících využít větší relé nebo nahradit relé mos-fet tranzistory
- návrh monitorovacího softwaru, umístěného do připojeného počítače, který dokáže naměřené hodnoty vyhodnotit a dlouhodobě sledovat

Cílem práce bylo prozkoumat možnosti vzdáleného dohledu na ampacitu přenosového vedení a navrhnout řešení. Výsledkem práce je tak měřicí sestava schopná poskytovat možnost bezdrátového měření přenosových vedení za provozu a to i na nedostupných nebo odlehlých místech.

# <span id="page-51-1"></span><span id="page-51-0"></span>**Literatura**

- <span id="page-51-3"></span>[1] TLUSTÝ, J. a kol. *Monitorování, řízení a chránění elektrizačních soustav.*, České vysoké učení technické v Praze 2011. ISBN 978-80-01-04940-2
- <span id="page-51-2"></span>[2] REJZEK, Jiří: *Český etymologický slovník*, Leda 2001, ISBN 80-85927-85-3
- [3] MANN, Burkhard. *C pro mikrokontroléry: ANSI-C, kompilátory C, spojovací programy - linkery, práce s ATMEL AVR a MSC-51, příklady programování v jazyce C, nástroje pro programování, tipy a triky*. Vyd. 1. Praha: BEN, 2003, 279 s. ISBN 80-730-0077-6.
- [4] OLŠÁK. *TEX pro pragmatiky* [online]. [cit. 2014-05]. Dostupné z: <http://petr.olsak.net/ftp/olsak/tpp/tpp.pdf>
- [5] OLŠÁK, Petr. *OPmac: rozšiřující makra plain TEXu* [online]. 2013-07 [cit. 2014- 05]. Dostupné z: <http://petr.olsak.net/ctustyle.html>
- [6] OLŠÁK, Petr. *CTUstyle* [online]. 2013-07 [cit. 2014-05]. Dostupné z: <http://petr.olsak.net/ctustyle.html>
- [7] ČSN 01 6910. Úprava písemností zpracovaných textovými editory, duben 2007. <http://typotypo.wz.cz/csn016910.pdf>.
- [8] Katalogové listy. ATMEL. [online]. [cit. 2017-01]. Dostupné z: <http://www.atmel.com>.
- [9] SÝKORA, Jan. FEL ČVUT. *Podklady k předmětu A2M37DKM* [online]. [cit. 2016- 12]. Dostupné z: <http://moodle.kme.fel.cvut.cz>.
- [10] ZÁHLAVA, Vít. FEL ČVUT. *Podklady k předmětu A0B34PPN* [online]. [cit. 2016- 12]. Dostupné z: <http://www.micro.feld.cvut.cz/home/zahlava/>.

<span id="page-52-1"></span><span id="page-52-0"></span>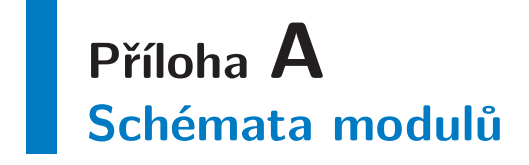

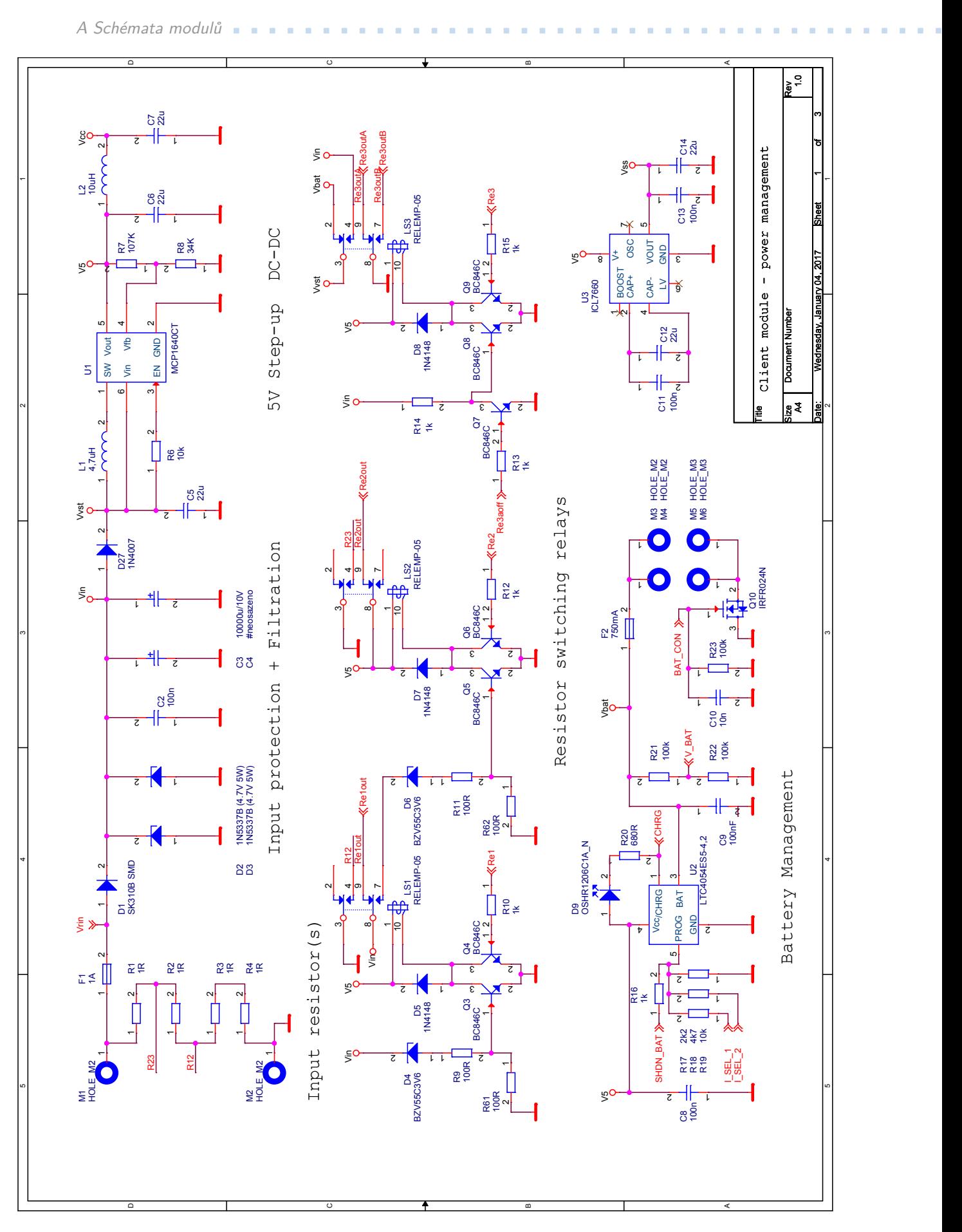

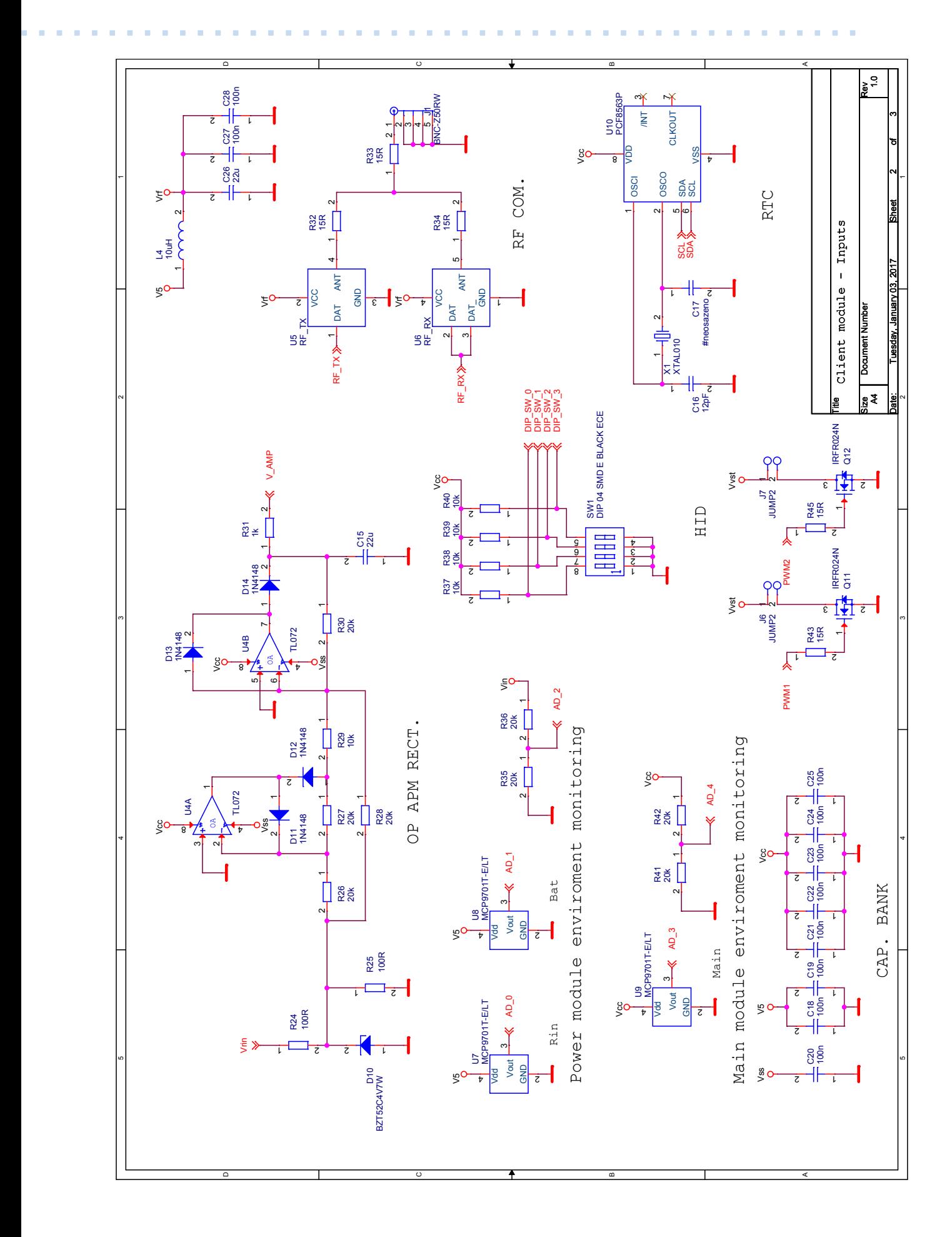

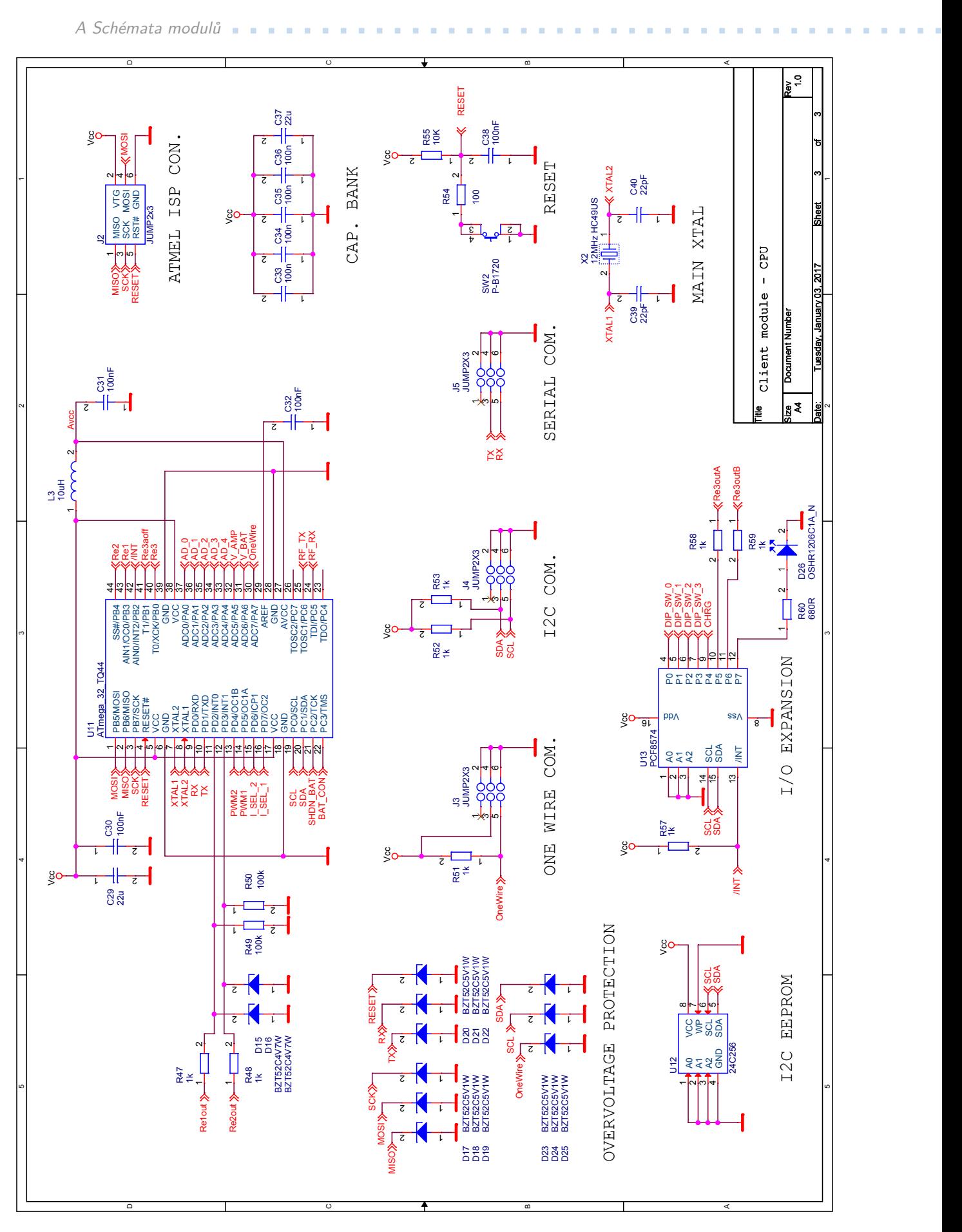

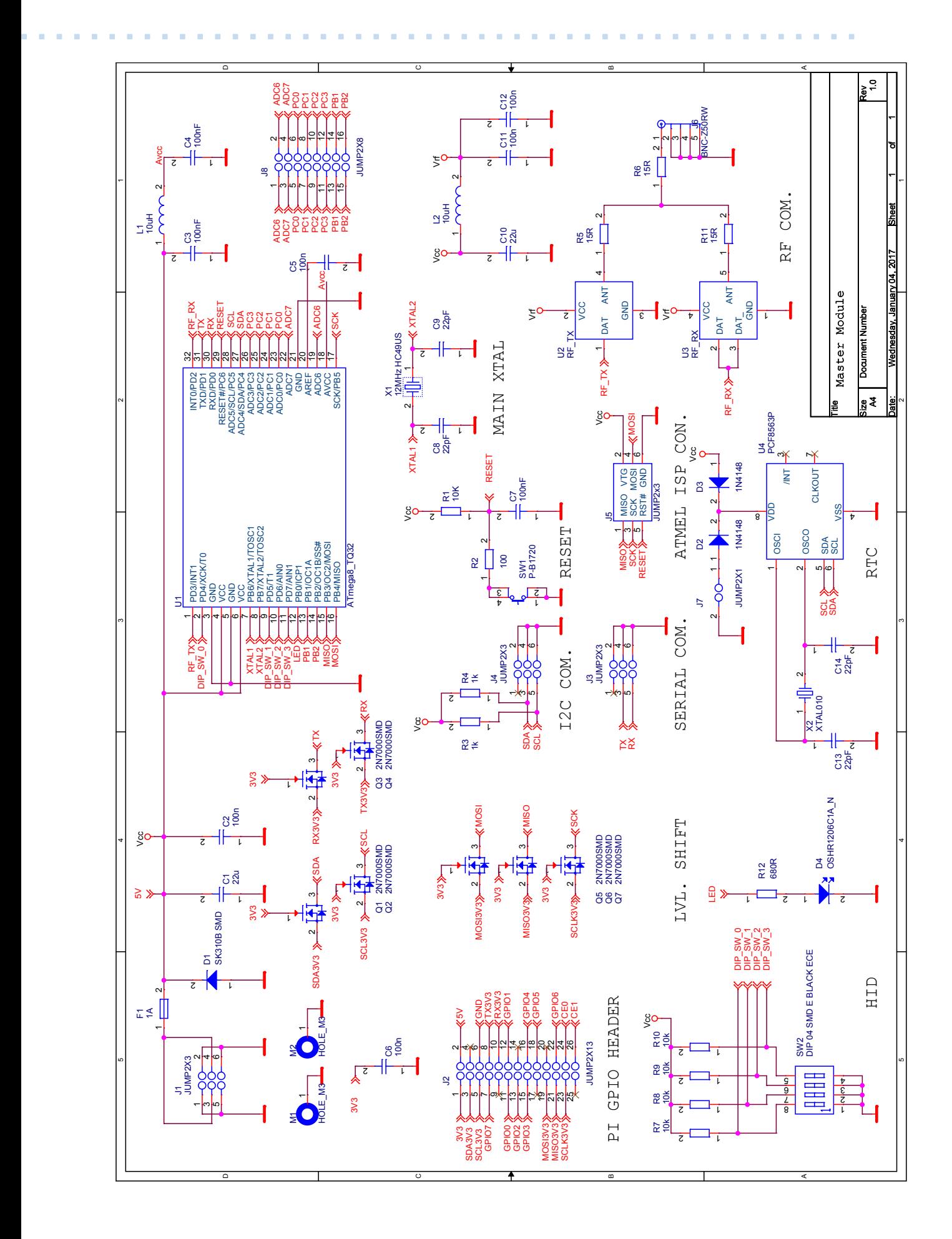

A Schémata modulů • • • • • • • •

ä ä i. ö ö × ä ö × ä Î. × ä × é ä × ×